# **BAKALÁŘSKÁ PRÁCE**

**2014**

MICHAL MAREK

# JIHOČESKÁ UNIVERZITA V ČESKÝCH BUDĚJOVICÍCH ZEMĚDĚLSKÁ FAKULTA

Studijní program: B4106 Zemědělská specializace Studijní obor: Pozemkové úpravy a převody nemovitostí Katedra: Katedra krajinného managementu Vedoucí katedry: doc. Ing. Pavel Ondr, Csc.

### BAKALÁŘSKÁ PRÁCE

### Analýza ochrany přírody v ČR pomocí GIS

Konzultanti bakalářské práce: Ing. Jana Moravcová Ph.D.

Vedoucí bakalářské práce: Ing. Tomáš Pavlíček, Ph.D.

Autor: Michal Marek

České Budějovice, duben 2014

JIHOČESKÁ UNIVERZITA V ČESKÝCH BUDĚJOVICÍCH Fakulta zemědělská Akademický rok: 2013/2014

## ZADÁNÍ BAKALÁŘSKÉ PRÁCE

(PROJEKTU, UMĚLECKÉHO DÍLA, UMĚLECKÉHO VÝKONU)

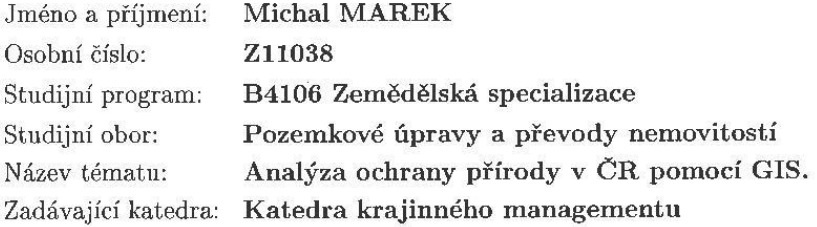

Zásady pro vypracování:

Průzkum stávajících mapových podkladů a jejich využití. Druhy a popis mapových služeb v ČR a ve světě. Popis aplikace MapoMat a jeho funkce a možnosti využití. Podklad pro tvorbu územně analytických podkladů. Podklady pro tvorbu aplikované ochrany přírody, vyhodnocení biotopů, ochrany přírody. Aplikace poznatků na vybraném území.

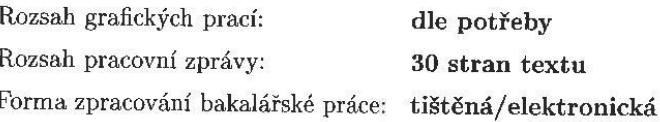

Seznam odborné literatury:

ČÚOP. 1994. Metodika mapování přírody a krajiny. Praha: Český ústav ochrany přírody.

DOLEŽAL, P., PAVLÍK, M., STŘÍTECKÝ, L., DUMBROVSKÝ, M., MARTÉNEK, J. 2010. Metodický návod k provádění pozemkových úprav. Praha: Ministerstvo zemědělství - Ústřední pozemkový úřad. 173 s. LÖW, J., MÍCHAL, I. 2003. Krajinný ráz. Kostelec nad Černými lesy: Lesnická práce. 551 s. ISBN 80-86386-27-9.

MADĚRA, P., ZIMOVÁ, E. (Eds). 2005. Metodické postupy projektování lokálního ÚSES. Brno: Ústav lesnické botaniky, dendrologie a typologie LDF MZLU v Brně a Löw a spol. 277 s.

PELLANTOVÁ, J. 1994. Metodika mapování krajiny pro potřeby ochrany přírody a krajiny ve smyslu zákona ČNR 114/92 Sb. Praha: Český ústav ochrany přírody. 34 s.

SKLENIČKA, P. 2003. Základy krajinného plánování. Praha: Naděžda Skleničková. 321 s. ISBN 80-903206-1-9.

Casopisy Landscape and Urban Planning, Land Use Policy, Landcape Ecology, Urbanismus, Pozemkové úpravy

Vedoucí bakalářské práce:

Ing. Tomáš PAVLÍČEK, Ph.D. Katedra krajinného managementu

Datum zadání bakalářské práce: 17. února 2014 Termín odevzdání bakalářské práce: 15. dubna 2014

 $V.7$ 

prof. Ing. Miloslav Šoch, CSc., dr. h. c. děkan

JIHOČESKÁ UNIVERZITA свекуси вносломски ZEMĚDĚLSKÁ FAKULTA studijní oddělení<br>Studeníská 13. @<br>Circle 13. Suchuzzus  $\cdots$   $\mathbb{C}$ L.S.

doc. Ing. Pavel Ondr, CSc. vedoucí katedry

V Českých Budějovicích dne 17. února 2014

Prohlašuji, že svoji bakalářskou práci jsem vypracoval/a samostatně pouze s použitím pramenů a literatury uvedených v seznamu citované literatury. Prohlašuji, že v souladu s § 47b zákona č. 111/1998 Sb. v platném znění souhlasím se zveřejněním své bakalářské práce, a to v nezkrácené podobě (v úpravě vzniklé vypuštěním vyznačených částí archivovaných Zemědělskou fakultou JU) elektronickou cestou ve veřejně přístupné části databáze STAG provozované Jihočeskou univerzitou v Českých Budějovicích na jejích internetových stránkách.

Datum…31. 3. 2014 Podpis studenta

#### Abstrakt:

V práci se pojednává o geografických informačních systémech, které se snaží podrobně rozebrat a vysvětlit všechny náležitosti. U geografických informačních systémů se snaží zaměřit na datové modely, jednotlivé programy nebo i hardware potřebný k jejich chodu. Dále se zabývá ochranou přírody. Kromě obecného přiblížení, se podrobněji dívá například na krajinný ráz, českou legislativu ohledně ochrany přírody a několik vybraných projektů jako cenia nebo inspire. A konečně popisuje internetové mapové aplikace v České republice. Příklady popisovaných mapových aplikací můžou být MapoMat, server KRNAPu a Klíšťata.

#### Abstract:

This thesis deals with geographical information systems, that are trying to in-depthly talk over and explain all of the requirements. It focuses on data models, particular programs or on required hardware that is needed to make it happen. Further is it dealing with landscape protection. It deeply looks for example at landscape character, czech legislation of landscape protection and few chosen projects such as cenia or inspire outside of regular description. And it finally decsribes web mapping applications in Czech republic. Examples of them are possibly MapoMat, server of KRNAP and Klíšťata.

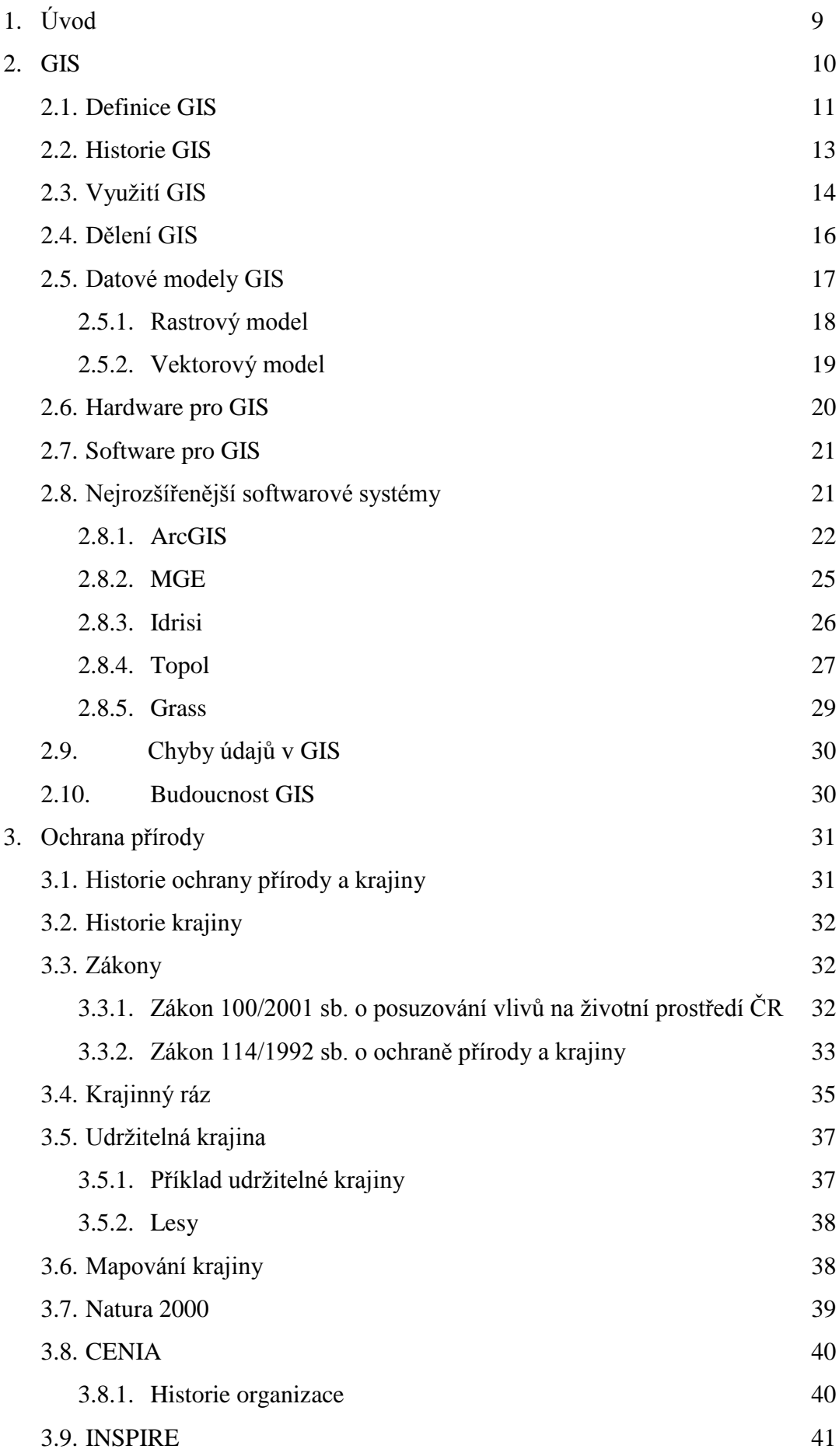

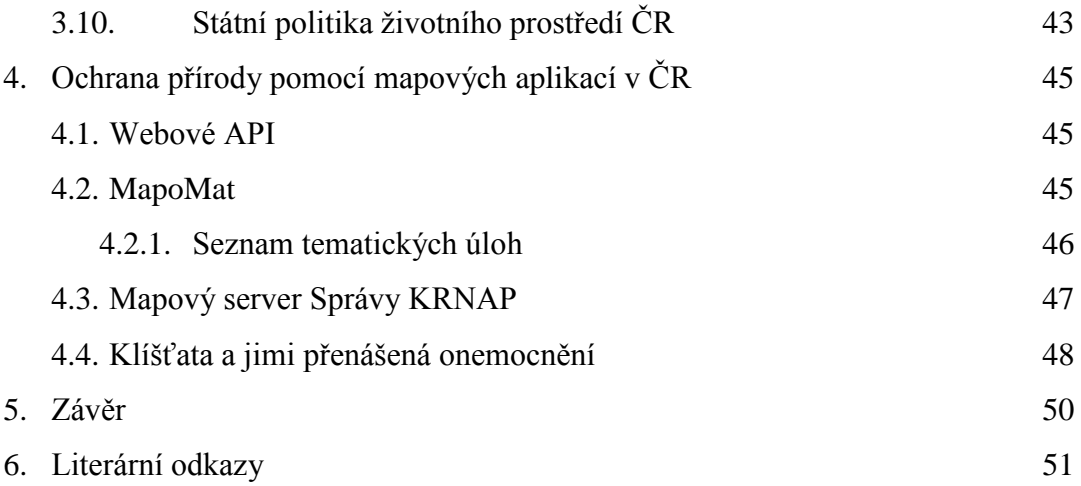

### **1. Úvod**

Věda o GIS by měla pojednávat jednak hlavně o sjednocení poznatků a sjednocování získávání, rozřazování a zpracování geografických dat, a také o řešení úloh typických pro GIS. Dále také Tuček (1998) tvrdí, že mezi hlavní podmínky rozvoje GIS patří spolupráce odborníků z různých oblastí. Velmi důležitá je neustále se zdokonalující výpočetní technika a informatika.

V dnešní době jsou různé varianty výpočetní techniky hojně rozšířeny mezi populací. Díky tomu, globálnímu rozšíření internetu, celosvětovému satelitnímu pokrytí je možno účelně vytvářet nástroje, které usnadňují ochranu přírody. Ta prodělala význačný pokrok v posledních letech a desetiletích. Od původní ignorace až k dnešním přehnaným reakcím na veškeré zásahy do krajiny. Zářným příkladem mohou být ochranáři věšící se na stromy na Šumavě, aby zabránili kácení stromů.

Tato práce se snaží obecně probrat několik témat. Snaží se přiblížit geografické informační systémy, jejich využití a náhled do vybraných programových zástupců. Geografické informační systémy jsou zde poměrně dlouhou dobu, a přesto se neustále rozrůstají a jejich úloha sílí.

Dalším rozebíraným tématem je ochrana krajiny a přírody. Dnešní člověk je médii neustále opracováván a přesvědčován, jak je všechno špatně. Ochrana krajiny je nicméně v té správně rozumné míře velmi důležitá a každý, kdo jako já, má tu skvělou možnost bydlet v přírodě, mi dá jistě za pravdu. V ochraně přírody se snažím také přiblížit přístup české legislativy a několik vybraných organizací a projektů.

V posledním tématu je mým cílem přiblížit, jak je možné zajistit fungující propojení mezi těmito dvěma obory. Tímto propojením jsou webové aplikace, které představují velké rozšíření a pokrok, především díky internetovému přístupu, který nevyžaduje žádných programů, ale stačí pouze schopný prohlížeč. Mapový podklad už mají tyto aplikace v sobě zabudovaný spolu s různými zpracovanými problémy, na které se konkrétně zaměřují.

#### **2. GIS**

Vyjdeme z představy o klasickém mapovém díle, jakým je například turistická mapa nebo autoatlas. Připusťme, že pouze elektronický systém je GISem. Převedením mapy z papíru do elektronické podoby získáme elektronickou mapu, ale to stále ještě není GIS. Je třeba chápat, že elektronická forma naskenované mapy je pro počítač pouze počítačovým obrázkem. Existují i další formy elektronického udržování geografických informací jako například CAD, Facility management a další. GIS je mnohem obecnější pro vytváření, správu a především analýzu prostorově orientovaných údajů (Hrubý, 2006).

Rapant (2002) uvádí, že pojem Geografický Informační Systém (anglicky Geographical Information System, v USA Geographic Information System) se používá k označení počítačových systémů předurčených ke zpracovávání geografických dat, prezentovaných především v podobě různých map.

Geografie je věda zabývající se studiem Zemského povrchu. Slovo geografie pochází ze dvou řeckých slov a v překladu znamenají geo – Země a grafie – psát (Johnston, 1979)

GIS je používán k označení počítačových softwarů geografického zaměření, ale také k pojmenování nové perspektivní disciplíny. Z pohledu uživatele je GIS nástrojem umožňujícím řešení daných úkolů (Tuček, 1998).

Problém s definováním je podle Rapanta (2002) také v tom, že pojem gis může být různě chápán. Jednak je chápán jako technologie, dále pak jako konkrétní aplikace a také jako informační systém.

Pokud si představíme GIS jako technologii stejně jako Tuček (1998), pak tím myslíme prostředky pro fungování aplikace, tedy počítačový software a hardware.

Podle Komárkové s Kopáčkovou (2005) se ale jedná o neobecnější rovinu chápání pojmu GIS, v níž je také nejtěžší tento pojem jakkoliv vymezit. V podstatě tvrdí, že by se mělo jednat o celkové prostředí, v němž vznikají aplikace GIS, čímž myslí i zahrnování například standardů či profesních organizací.

Tuček (1998) si GIS jako aplikaci vybavuje jako konkrétní již vytvořený program, který má funkci jako součást nějaké organizační jednotky.

Je to komplexní funkční informační systém "geografického typu", který je součástí řízení jisté organizační jednotky. Pod GIS lze přiřadit v širším slova smyslu všechny systémy používající a zpracovávající údaje polohově vázané k povrchu Země. V užším slova smyslu se k nim mohou přiřadit jen takové systémy, které jsou schopné vykonávat typické operace (Komárková a Kopáčková, 2005).

GIS jako informační systém má funkci zpracovávání dat, jejich vyhodnocování a uchovávání (Claus a Schwill, 1991).

Komárková s Kopáčkovou (2005) zdůrazňují, že GIS není počítačovým systémem sloužícím k tvorbě map, přestože mapy nejrůznějších měřítek, barev a zobrazení může vytvářet. Mapy jsou především jedním z prostředků pro prezentaci výsledků analýz v GIS. Mapy vynikají vysokou vypovídací schopností a přehledností.

#### 2.1 Definice GIS

Jednoznačná a všeobecně uznávaná definice gis ještě stále není. Nicméně je plno různých definic ovlivněných především prostředím, ze kterého autoři definic pocházejí (Rapant, 2002). Zde je několik vybraných definic od několika autorů:

"Jakýkoliv soubor manuálních nebo počítačových procedur používaných k ukládání a manipulaci geologicky definovaných údajů" (Aronoff, 1989).

"GIS je systém lidí a technických a organizačních prostředků, který provádí sběr, přenos, uložení a zpracování údajů za účelem tvorby informací vhodných pro další využití v geografickém výzkumu a jeho praktických aplikacích" (Konečný, 1985).

"Databázový systém, ve kterém je většina údajů prostorově definována a na jejíž zpracování lze použít procedury dotazů na prostorové entity v databázi" (Antenucci a kol., 1991).

"GIS je funkční celek vytvořený integrací technických a programových prostředků, geodat, pracovních postupů, obsluhy, uživatelů a organizačního kontextu, zaměřený na sběr, ukládání, správu, analýzu, syntézu a prezentaci geodat pro potřebu popisu, analýzy, modelování a simulace okolního světa s cílem získat nové informace potřebné pro racionální správu a využívání tohoto světa" (Rapant, 1998).

"GIS je na počítačích založený informační systém na získávání, obhospodařování, analýzu, modelování a vizualizaci geoinformací. Geodata, která využívá, popisují geometrii, topologii, tématiku a dynamiku geoobjektů" (Streit, 1997).

"GIS je počítačového technického vybavení, programového vybavení, geografických údajů a personálu, určená k účinnému sběru, ukládání, údržbě, manipulaci, analýze a zobrazování všech forem geograficky vztažené informace" (Neumann, 1996).

"Geografický informační systém je funkční celek, kterým se s využitím geoinformačních technologií získávají, uchovávají, zpracovávají, a zpřístupňují geodata a geoinformace, nebo který automatizovaně podporuje výkon určitých činností" (Rapant, 2001).

Z toho lze vyvodit, že GIS je nejen počítačový program pracující s geografickými mapovými podklady, ale představuje celou proceduru od získávání, přes ukládání a manipulaci, až po výstup geodat.

#### 2.2 Historie GIS

Rapant (2002) ve své práci uvádí, že již pradávní lidé graficky prezentovali data v podobě jeskynních maleb. První kreslené mapy byly nakresleny v Egyptě na papyrový pergamen ve 13. století před naším letopočtem. Na mapě byla znázorněna poloha zlatých dolů. Zároveň se nezávisle vyvíjela cesta textového záznamu dat. Textový směr vyústil do vzniku různých seznamů, kartoték, registrů a podobně. Zprvu se oba směry vyvíjely nezávisle. K jejich propojení došlo vznikem katastru nemovitostí. V katastru nemovitostí zastupovaly obrazovou část katastrální mapy a písemnou část obstarával písemný aparát. Vztah mezi oběma částmi byl přesně vymezen, a proto bylo velmi snadné k jednotlivým parcelám přiřadit příslušnou složku písemného aparátu. Někdy bývá tento katastr s mírnou nadsázkou označován jako první geografický informační systém.

Podle Martince (1999) bylo označení GIS zavedeno F. R. Tomlinsenem v roce 1963. První aplikace vznikaly v Kanadě.

Počítačové GIS se začaly používat v 60. letech. Většina, ale to neznamená všechna, významná řešení byla uskutečněna v severní Americe. Mimořádnou úlohu sehrály organizace jako US Bureau of the Census, US Geological Survey, Harvard Laboratory for Computer Graphics nebo Experimental Catrography Unit (GIS systémy s.r.o., 2010).

Komárková s Kopáčkovou (2005) píší, že vznik GIS výrazně ovlivnily především geografické kreslící a zobrazovací systémy, analytické systémy a systémy pro statistické zpracovávání dat.

Za skutečně důležitý je považován The Canadian Geographic Information System (CGIS), který je ceněn zvláště pro svoji detailnost, rozsah a funkčnost. Pokud budeme brát v potaz to, že tato aplikace umožňovala provádění prostorových analýz dat, pak byla tato aplikace na dlouhou dobu jediným plnohodnotným geografickým informačním systémem (Rapant, 2002).

Tuček (1998) říká, že příkladem působení komerčního sektoru může být firma ESRI (Environmental Systems Research Institute). Historie GIS se dá rozdělit na čtyři období. První pionýrské období začíná počátkem 60. let a trvá přibližně do roku 1975. V tomto období je velmi důležitý vliv průkopnických osobností a institucí, především universit, na dosažené výsledky. V druhé fázi, přibližně od roku 1973 do začátku 80. let dochází k pokusům o ujednocení na lokální úrovni. Ve třetí fázi, přibližně od roku 1982 do konce 80. let, dominuje komercionalizace problematiky. Ve čtvrté fázi převládá uživatelský přístup, začínají pokusy o standardizaci, resp. budování otevřených systémů. Je kladen důraz na uživatelské chápání GIS a možnosti jeho použití.

#### 2.3 Využití GIS

Komárková s Kopáčkovou (2005) píší, že dotazovací databáze a vykonávání analýz a syntéz je srdcem každého GIS. Schopnost provést pravé geografické analýzy vyčleňuje GIS od jiných počítačových systémů. Výběr konkrétních zobrazovacích a průzkumových analytických metod závisí na povaze projektu a jeho cílech. Ovlivňuje ho i zaměření aplikace GIS.

Využití GISů připadá v úvahu v celé řadě lidských činností.

-Maloobchod (výběr míst pro supermarkety, správa supermarketů, optimalizace skladování a zásobování)

-Inženýrské sítě (správa síťových dat, modelování reakcí sítí, mapy sítí potřebně pro opravu a údržbu)

-Životní prostředí (inventarizace přírodních zdrojů, modelování přírodních procesů)

-Státní správa a samospráva (územní plánování, evidence nemovitostí, vyměřování daní, evidence všeho druhu, správa majetku, správa dopravní infrastruktury, veřejné městské dopravy, organizace požární, záchranné služby, policie)

-Péče o zdraví obyvatelstva (monitoring šíření epidemií, vyhledávání oblastí s rizikem výskytu určitých onemocnění)

-Doprava (plánování a údržba dopravní infrastruktury, optimalizace hromadné dopravy, dálkové přepravy, plánování přepravy nezvyklých nákladů, navigace vozidel)

-Finanční sféra (vyhledávání vhodných umístění nových poboček, vyhledávání oblastí se zvýšeným nebo sníženým pojišťovacím rizikem)

-Telekomunikace (plánování přenosových sítí,

-Správa zdrojů (informační systémy pro správu zdrojů)

-Územní plánování (mapy územního plánu, mapy rozčlenění měst)

-Správa daní (digitální katastrální mapy)

-Záchranné služby (navigace vozidel, digitální mapa místa zásahu, analýza neštěstí)

-Archeologie (dokumentace nálezů pomocí map a snímků, vyhledávání lokalit s potencionálním výskytem nálezů)

-Vojenství (digitální modely terénu, letecké navigační systémy, zbraňové systémy, systémy velení, plánovací systémy, digitální mapy)

(Rapant, 2006)

Zemědělství – lesní hospodářství, plánování meliorace půdy, řízení rostlinné výroby Geologie – geologické mapování, postup těžby v krajině, rekultivace výsypek Školství – hry a výcvikové simulační projekty, spádová území škol

(Hrubý, 2006)

#### 2.4 Dělení GIS

A) Smutný (1998) rozděluje množinu GIS takto.

Systémy pro digitální mapování – Tyto systémy mají rozsáhlé editační možnosti a jsou většinou součástí či nadstavbou CAD (Computer Aided Design) systémů. Mají tedy za úkol tvorbu a údržbu digitálních map. Patří sem také systémy pro ruční, poloautomatickou a automatickou vektorizaci.

Informační systémy o území – Umožňují vedení a správu digitálních map. Většinou pracují s daty ve vektorové formě. Spojení databáze s prvky výkresu je prostřednictvím jednoznačného identifikátoru.

Geografické informační systémy – Tuto skupinu nazývá Smutný opravdovým GISem. Jsou to složité, rozsáhlé systémy, často začleněné do počítačové sítě. Vektorově orientované systémy vycházejí z topologického datového modelu. Umožňují i některé operace a analýzy nad rastrem. Naopak rastrově orientované GIS zajišťují import dat ve vektorovém formátu, což rozšiřuje možnosti analýz.

Systémy pro manažerské mapování – Jde o prohlížení grafických i textových dat organizovaných v datových strukturách GIS, navíc ještě umožňují provádění analýz. Slouží k dotazování a rozhodování, a dále k výběru a prezentaci dat. Sběr a editace většinou nejsou umožněny. Lze však zobrazit multimediální data jako jsou fotografie, zvuk nebo videa.

#### B) Rozdělení GIS podle uložení údajů

Komárková a Kopáčková (2005) rozdělují GIS na tři generace.

První generace neobsahuje databáze, což znamená, že neobsahují atributové soubory, využívají čistě rastrový přístup. Databáze schází, když je potřeba ukládat velké objemy dat nebo manipulovat s atributovými daty nezávisle na geometrických. Dále sem patří systémy s flat soubory. Ty používají jednoduché tabulky údajů se stejnou strukturou. Nehodí se pro práci v síťovém prostředí, kde je potřeba pracovat s atributy nebo vyměňovat údaje mezi GIS a databázemi.

Druhá generace využívá výhody relačních databází. Oddělují geometrickou a popisnou složku informace. Atributy se ukládají v relační databázi, geometrické informace ve vlastním softwaru. Další možností je integrace geometrické i atributové informace do jedné geodatabáze. Problémem pro relační tabulky jsou proměnlivé délky záznamů pro linie a polygony. Jsou náročnější na hardware a čas.

Třetí generace využívá rozšířené relační technologie. GIS jsou zde objektově orientované z důvodu časté práce s komplexními objekty. Objektově orientovaný přístup se více hodí pro jejich modelování. Nejsou zde rozdíly mezi geometrickými a atributovými informacemi. Tento přístup se také hodí pro grafické operace a data. Je zde možné mít v jedné vrstvě objekty různého druhu.

#### 2.5 Datové modely GIS

Rapant (2002) popisuje datové modelování jako proces abstrakce, při kterém jsou podstatné elementy reálného světa zdůrazněny a nepodstatné eliminovány. Samozřejmě s ohledem na cíl, který má toto modelování přinést.

Komárková s Kopáčkovou člení datové modely ve vztahu ke GIS tímto způsobem.

- Klasické
	- o Rastrový
	- o Vektorový
	- o Hybridní (společné a jednotné zpracování vektorových a rastrových dat)
- Objektově orientované

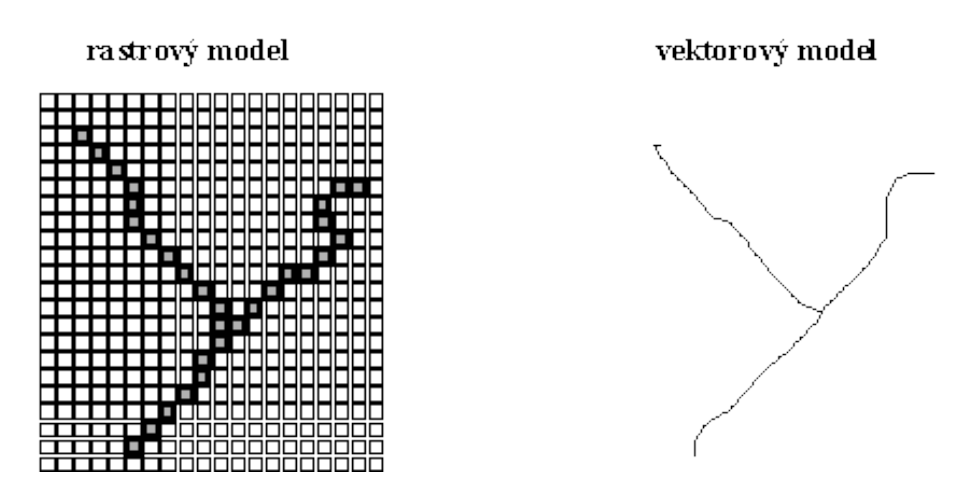

Obr. 1: Ukázka rozdílu mezi rastrovým a vektorovým modelem.

#### 2.5.1 Rastrový model

Rastrový model vychází z rozdělení rovinného prostoru pravidelnou mříží na jednotlivé dílky, které představují nejmenší, dále nedělitelnou prostorovou jednotku. Buňka v rastru je nekonečně opakovatelná v rovině, což umožňuje pokrýt libovolnou rovinnou oblast (trojúhelník, rovnoběžník a šestiúhelník). Buňka je nekonečně rekurzivně rozložitelná na menší buňky stejného tvaru a tedy umožňuje použít hierarchickou datovou strukturu pro ukládání dat. Obvykle má buňka tvar čtverce. Vzhledem ke kvalitě rastru platí, že čím je základní buňka menší, tím je přesnější zachycení jednotlivých hranic geoprvků, ale také je úměrně zvětšena náročnost na paměťový prostor pro uložení rastru.

Rastrová data mohou být ukládána několika způsoby. Jednak je lze ukládat po buňkách, nejčastěji v textovém souboru, kde jsou vždy na řádku tři údaje: řádkový a sloupcový index a hodnota atributu reprezentovaná buňkou. Dále je pak možné ukládání ve formě matice. Hodnoty buněk jsou ukládány tak, jak jdou za sebou. Další metody ukládání jsou založeny na komprimaci, což znamená, že data jsou zpracována bez porušení informací v nich obsažených a zároveň se zmenšením potřeby zdrojů při ukládání. Například metoda s komprimací označovaná jako runlength-encoding ukládá rastr po řádcích jako sérii dvojic čísel, z nichž první určuje počet po sobě jdoucích buněk se stejnou hodnotou atributu a druhá má význam hodnoty atributu v těchto buňkách (Viz obr. 2). V případě binárních rastrů se tímto způsobem může výsledná velikost zmenšit až o 80%.

 $D<sub>effon</sub>$ 

Run-length codes

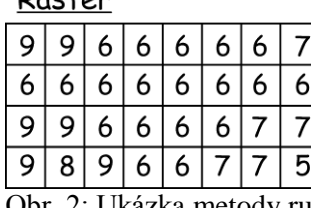

 $2:9,5:6,1:7$  $8:6$  $2:9, 4:6, 2:7$ 1:9, 1:8, 1:9, 2:6, 2:7, 1:5

Obr. 2: Ukázka metody run-length-encoding.

V rastrovém modelu tedy nelze pracovat přímo s jednotlivými geoprvky, ale pouze s buňkami rastru, znázorňujícími rozložení vlastností geoprvků v zájmové oblasti.

#### 2.5.2 Vektorový model

Voženílek (1998) uvádí, že vektorové vyjádření geografických jevů vystihuje objektivní realitu lépe než rastrové. Bodové jevy se vyjadřují body, pro polohové vyjádření linií a ploch se vybírají pouze reprezentativní body (Viz obr. 1). Vektorová data jsou posloupnosti bodů nebo linií, které jsou geometricky nebo analyticky sloučeny. Toto sloučení znamená, že informace může být přiřazena bodu nebo linii k vytvoření inteligentní množiny, jenž obsahuje objemnější informaci, například obsahovou informaci ve frontě atributů. Tento datový model na rozdíl od rastrového zavádí schématické členění dat podle geoprvků. Každý geoprvek má v tomto datovém modelu přiřazen jedinečný identifikátor. Uložení geometrické složky popisu geoprvku a tematické složky popisu je oddělené, přičemž vazba mezi těmito dvěma složkami je zprostředkována pomocí jedinečného identifikátoru geoprvku. Základními geometrickými prvky jsou bod, linie a polygon.

Příklady vektorových modelů:

Špagetový model – Tento model má každý geoprvek na mapě kódován odděleně ve vektorové formě bez vytváření vztahů s okolními geoprvky. Linie se mohou libovolně křížit. Uplatnění tohoto modelu je především počítačové grafice a digitální kartografii.

Topologický model – Základem topologického modelu je záznam linií tvořících mapu ve formě rovinného grafu. Jednotlivé linie odpovídají hranám grafu a jejich počáteční a koncové uzly uzlům grafu. Graf bývá uložen v databázových tabulkách.

#### 2.6 Hardware pro GIS

Tuček (1998) rozděluje gisový hardware takto:

Pracovní stanice – Jejich základ tvoří rychlé procesory. Grafický výstup zobrazují na monitorech s vysokou rozlišovací schopností.

Personální počítače – Nejen, že jsou vhodné pro práci s GIS, ale také se využívají pro řízení grafických periferií. Důležitými součástmi jsou rychlý procesor, velká kapacita operační paměti a výkonná grafická karta.

Datový server – Data tohoto centrálního uložiště mohou být poskytována různým uživatelům. Je zde kladen důraz na paměťovou kapacitu.

Digitizér – Toto zařízení umožňuje snímat průběh čar z analogového podkladu a zjišťovat souřadnice bodů.

Skener – Skener zajišťuje přenesení analogového podkladu do digitální podoby. Rozčleňuje obraz na obrazové elementy.

Plotry – Používají se k vytváření analogových kopií map a jiných grafických výstupů.

Tiskárny – Slouží k analogovým výstupům textů nebo méně kvalitních grafických výstupů.

Počítačové sítě – Lokální sítě umožňují sdílení údajů nebo odesílání souborů na tiskárny.

Mohou být navzájem propojeny s globálními sítěmi (Viz obr. 3).

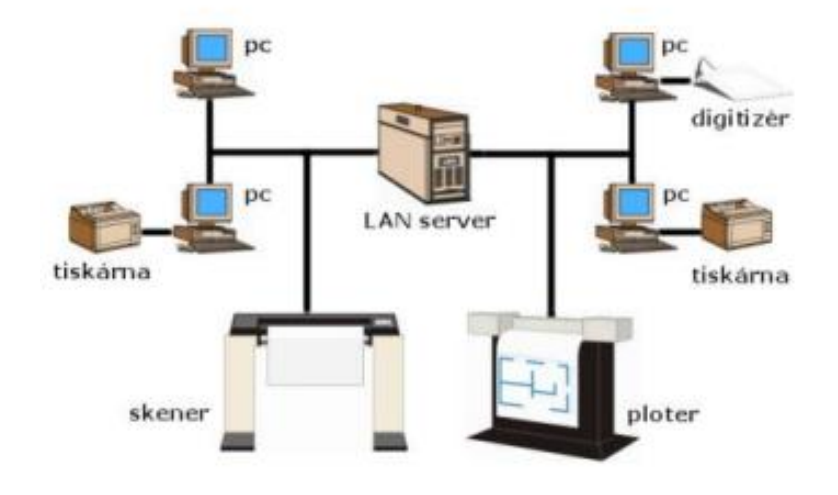

Obr. 3: Hardware pro gis (GIS systémy s.r.o., 2010).

#### 2.7 Software pro GIS

Moduly pro vstup dat – starají se o převedení z map, výsledků pozorování, snímků do digitální podoby tak, aby byla data kompatibilní.

Moduly pro transformaci – mění formu údajů bez porušení obsahu (generalizace map, změna měřítka, atd.).

Moduly pro prostorové analýzy – obstarávají práci s geografickou databází.

Moduly pro výstup dat – slouží k úpravám výsledků manipulace s údaji a analýz. Výsledkem mohou být různé mapy, diagramy, tabulky, grafy.

Uživatelské prostředí – převádí uživatelovy příkazy do formy srozumitelné pro systém.

(Tuček, 1998)

Rapant (2006) dodává, že hlavně dříve se jednotlivé produkty v rámci GIS rozdělovaly na grafické a databázové. Dnes se však drtivá většina produktů snaží obsáhnout obě tyto složky.

#### 2.8 Nejrozšířenější softwarové programy

#### 2.8.1 ArcGIS

Je produktem americké firmy ESRI (Environmental Systems Research Institute), která vznikla v roce 1976. V Čechách je jejím distributorem ArcData s.r.o., na Slovensku je to ArcGEO Information Systems s.r.o. (Tuček, 1998).

Dobešová (2009) ve své studii o kartografické funkcionalitě v GIS programech tvrdí, že ArcMap od společnosti ESRI dosáhl v jejím testu největšího počtu bodů a tudíž je nejlepší z testovaných GIS programů.

ArcGIS je platforma pro vytváření a správu řešení prostřednictvím aplikací geografických znalostí. Přestože je tento produkt placený, nabízí firma ESRI volně dostupný ArcGIS Explorer, který slouží k prohlížení dat (ESRI, 2011).

Charakteristika

Je to integrovaný, otevřený a škálovatelný geografický informační systém s výkonnými nástroji pro editaci, analýzu a modelování s rozmanitými možnostmi datových modelů a správy dat. ArcGIS se skládá ze tří klíčových částí (Viz obr. 4):

ArcGIS Desktop – Jsou to integrované sady aplikací GIS.

ArcSDE – Jde o rozhraní pro správu geodatabáze v DBMS

ArcIMS – Jedná se o systém pro distribuci dat a služby GIS na internetu.

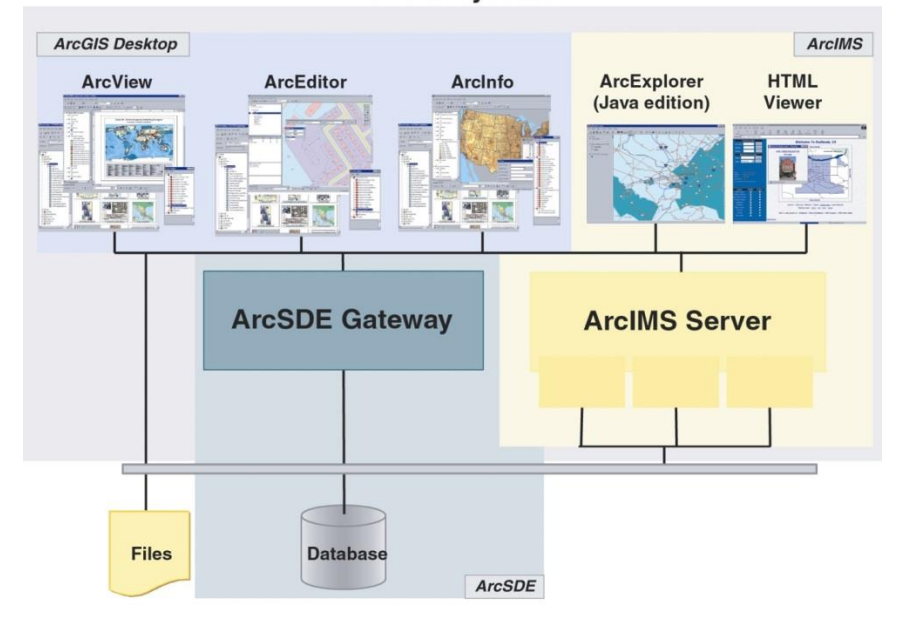

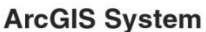

Obr. 4: Schéma rozdělení ArcGIS (ArcDATA, 2001).

ArcGIS je soubor částí, které mohou být sestaveny do jednoho desktop systému nebo rozloženy do heterogenní počítačové sítě pracovních stanic a serverů. Díky tomu mohou uživatelé tvořit GIS libovolného rozsahu. Tento softwarový produkt je velmi uživatelsky přizpůsobitelný. Při uživatelských úpravách software a při vývoji aplikací ArcGIS mohou uživatelé těžit z výhody použití standartních programátorských nástrojů jako například C++, Java, VisualBasic for Application, COM. ArcGIS desktop je primárně určen pro operační systémy Windows, na operačních systémech Linux lze spustit pouze ArcGIS Server, ArcGIS Engine Runtime a ArcReader (Klufová, 2000).

ArcGIS Desktop je balíček třech menších programů, které navzájem dokáží spolupracovat. Tyto programy umí všechny důležité GIS úlohy jako je tvorba map, správa dat, geografická analýza, editace dat a prostorové operace (Viz obr. 5 a 6).

ArcView poskytuje rozsáhlé nástroje pro tvorbu map a získávání informací z map, a jednoduché nástroje pro editaci a prostorové operace.

ArcEditor dokáže to, co ArcView a navíc obsahuje rozšířené editační možnosti pro coverage a geodatabáze.

ArcInfo funkcionalitu obou předchozích produktů o rozšířené prostorové operace.

Tyto tři produkty jsou navzájem natolik kompatibilní, že uživatelé mohou výsledky svých prací sdílet na kterémkoliv z těchto klientů (ArcDATA, 2001).

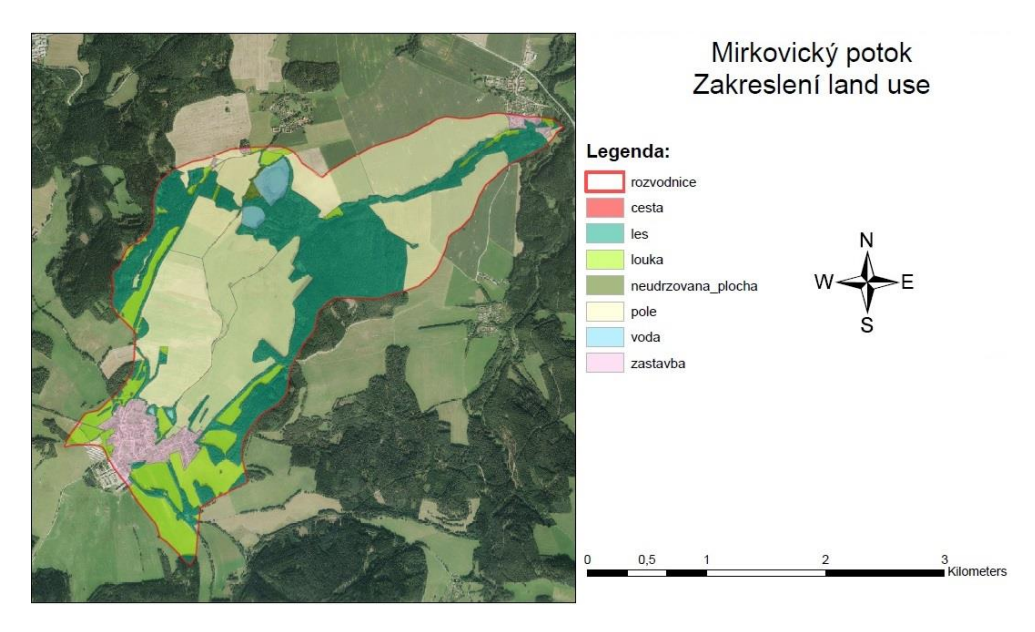

Obr. 5: Ukázka výstupu z programu ArcGIS.

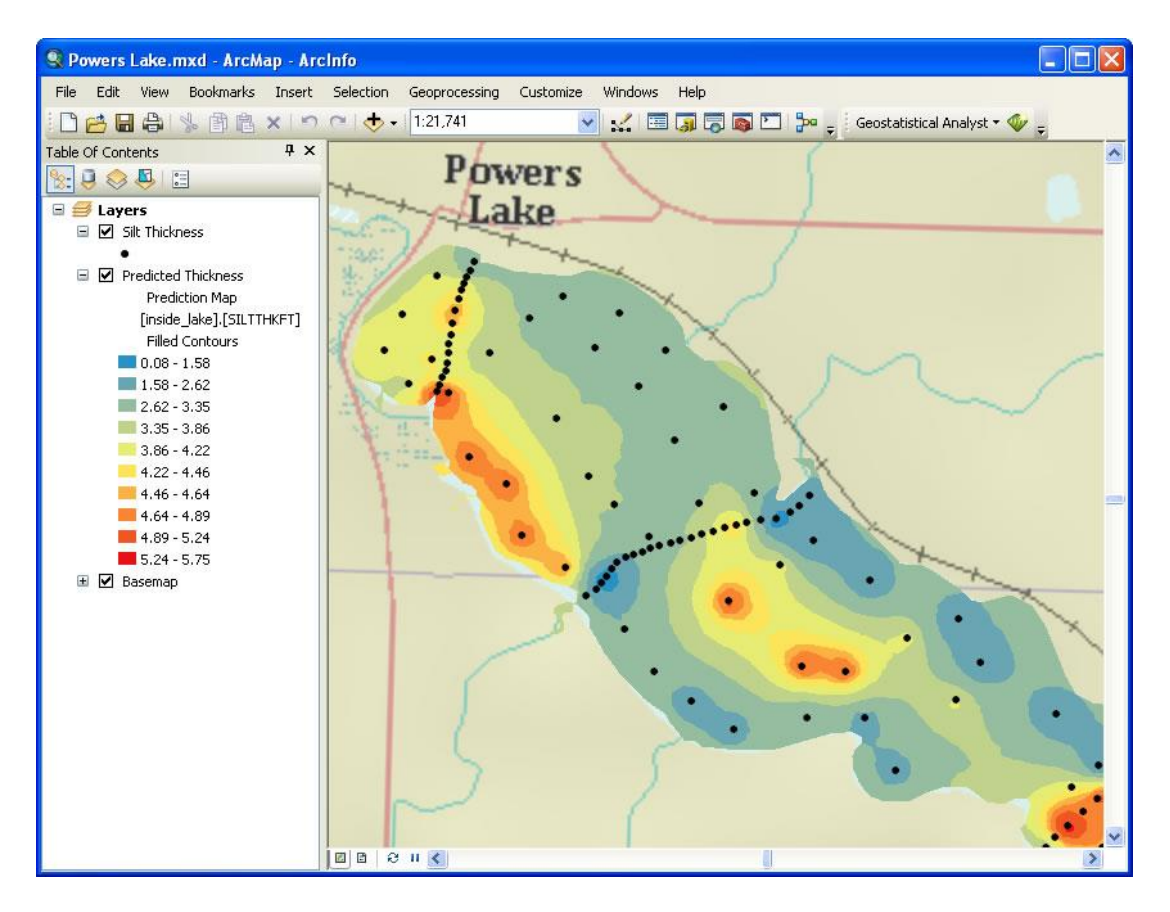

Obr. 6: Příklad ArcGIS produktu (ESRI, 2011).

#### 2.8.2 MGE

Je to nástroj pro vytváření GIS od firmy Intergraph. Je nadstavbou programu MicroStation (Viz obr. 7).

Podstatou programu je spojení výkresů s externími databázemi. Ideální je relační databáze Oracle, systém si rovněž rozumí s formátem "Xbase". Při tvorbě tabulek v tomto formátu není potřeba žádného externího databázového programu, MGE si požadované tabulky vytváří sám (Smutný, 1998).

Smutný (1998) uvádí, že základním kamenem MGE je Project, který se skládá ze dvou základních částí. Tyto základní adresáře jsou umístěny libovolně na pevném disku v počítači a jejich propojení je zajištěno prostřednictvím nastavených cest schéma projektu. V prvním adresáři jsou tabulky atributů, tabulky databázového serveru MicroStation a ovládací tabulky. Druhý adresář obsahuje mnohé podadresáře jako například výkresy, uložené dotazy, soubory nastavení a konfigurací nebo uložené obalové zóny. Základní jednotkou projektu je objekt. Objekt lze vytvářet dvěma způsoby. Buďto přímou digitalizací označených objektů, nebo přisouzením funkce objektu předem nakresleným elementům výkresu. Tabulky atributů jsou uživatelem vytvořené a vyplněné databázové tabulky. Jeden druh objektu může mít přisouzenou pouze jednu tabulku. Nejatraktivnější částí systémů je tvorba dotazů. Je zde obsažen silný aparát pro jejich tvorbu, kopírování, provádění, ukládání a opětovné vyvolávání založený na jazyku SQL (jazyk pro práci s databázemi). Dotazovat se je možné buď na tabulku atributů, nebo pouze určit prvek, nebo dotaz prostorově vymezit. Jednotlivá prostorová vymezení je možné uložit do souboru a kdykoliv je zvonu vyvolat a použít pro další dotazy.

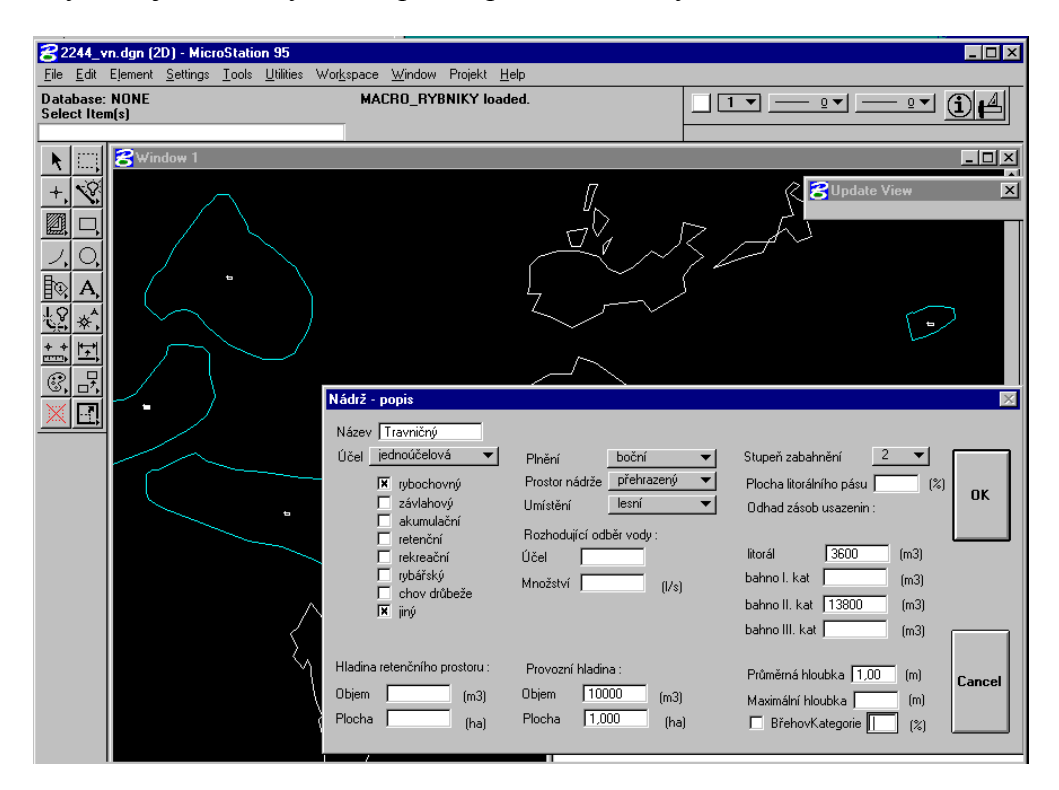

Obr. 7: Příklad MGE produktu.

#### 2.8.3 IDRISI

Idrisi je rastrový systém vytvořený týmem Clark University ve státě Worchester, který se nachází v USA. Je to geografický informační systém umožňující zpracovávání obrazu (Viz obr. 8). Přes výrazné zaměření na rastrovou grafiku umožňuje i práci s vektorovými daty. Od roku 1996 je tento systém přizpůsoben operačním systémům Windows. Díky své lehké ovladatelnosti a malé náročnosti je

velmi vhodný pro učební účely (Viz obr. 9). Již v roce 1997 bylo možné vybírat mezi mnoha jazykovými variacemi (Voženílek, 1998).

Poskytuje téměř 300 modulů pro analýzu a zobrazení digitálních prostorových informací. Nabízí nejrozsáhlejší sadu GIS a nástrojů pracujících s grafickou stránkou v cenově dostupném balení (Clark Labs, 2012).

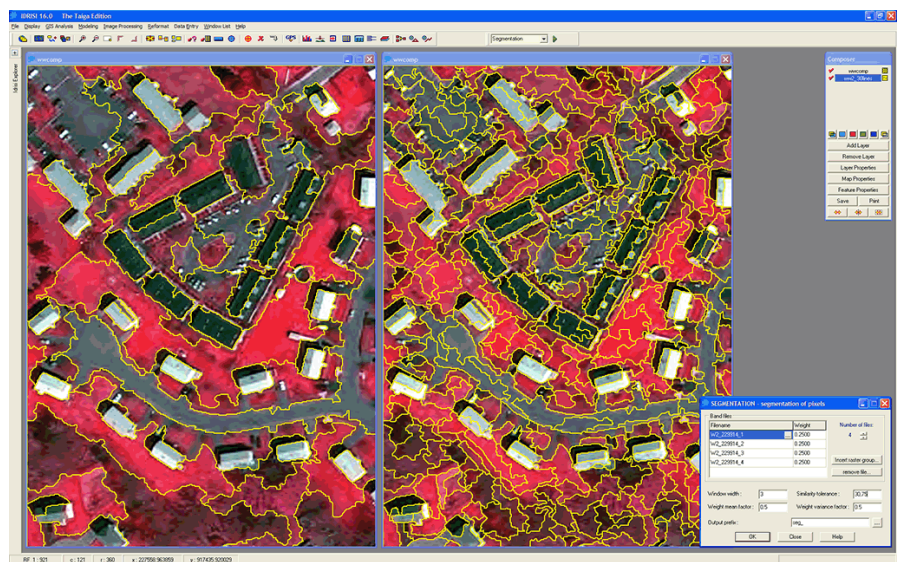

Obr. 8: Příklad IDRISI.

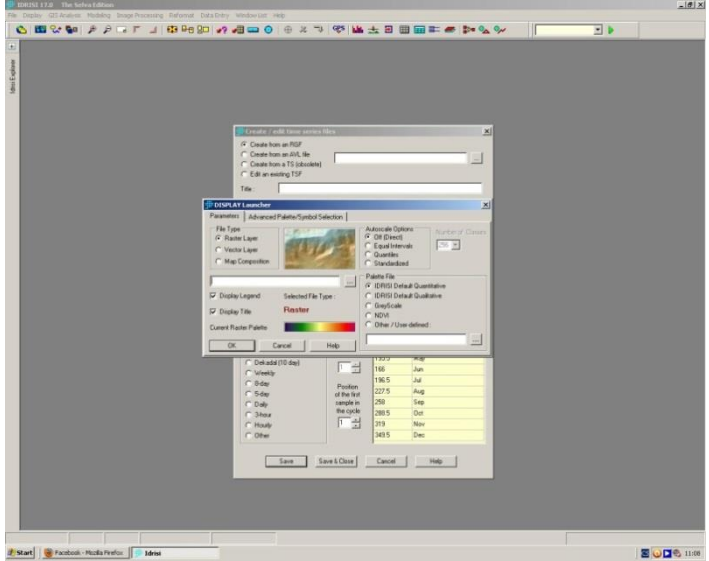

Obr. 9 Příklad IDRISI.

#### 2.8.4 TOPOL

Je to otevřený obecný geografický informační systém, který může být upraven pro aplikace v mnoha oblastech. Původně je to český produkt. Dovoluje přípravu

geografických dat, jejich správu a analýzu. Tento systém má široké pole uplatnění. Používá se v lesnictví, zemědělství, pro pozemkové úpravy, v orgánech státní správy jako nástroj podporující řízeni a kontrolu, pro sběr geografických dat a to nejen ve státní správě, ale i v soukromém sektoru. Jednoznačně nejširší oblastí nasazení systému Topol je lesnictví. Používá se nejen v České republice, ale i na Slovensku, Rusku, v Německu, Itálii a dalších zemích. Topol xT využívá otevřené architektury, která umožňuje připojení jakékoliv jiné aplikace (Viz obr. 10). Existuje několik variant topolu, které se liší funkčností a cenou.

TopoL xT Topolík – Toto je volně dostupná prohlížecí verze geografických dat.

TopoL xT Viewer – Je prohlížecí verzí s možností změny hodnot připojených databází.

TopoL xT Reduced - verze pro méně náročné práce, funkčně je podobný jako Viewer, ale navíc obsahuje editační funkce pro práci s grafickými objekty bez možnosti hromadných funkcí s vektorovými (grafickými daty). Tuto verzi lze použít jako základní nástroj pro vytváření vektorových podkladů. Práce s rastry je omezena pouze na jejich prohlížení.

TopoL xT Digit - tato varianta je zcela zaměřena na práci s vektorovými daty včetně hromadných změn vektorových/grafických dat. Práce s rastry je omezena pouze na jejich prohlížení.

TopoL xT Basic - tato varianta je zaměřena na práci s vektorovými daty včetně hromadných změn vektorových/grafických dat a práci s rastry. Dále umožňuje překryv vrstev apod. Podporuje také geometrické operace s rastry.

TopoL xT DTM - Nejvyšší varianta TopoLu. Poskytuje podporu transformace po částech pro odstranění chyb z převýšení v rastrových i vektorových datech a zahrnuje funkce pro zpracování digitálního rastrového modelu terénu (příprava, 2D a 3D zobrazení, modelové analýzy, apod.).

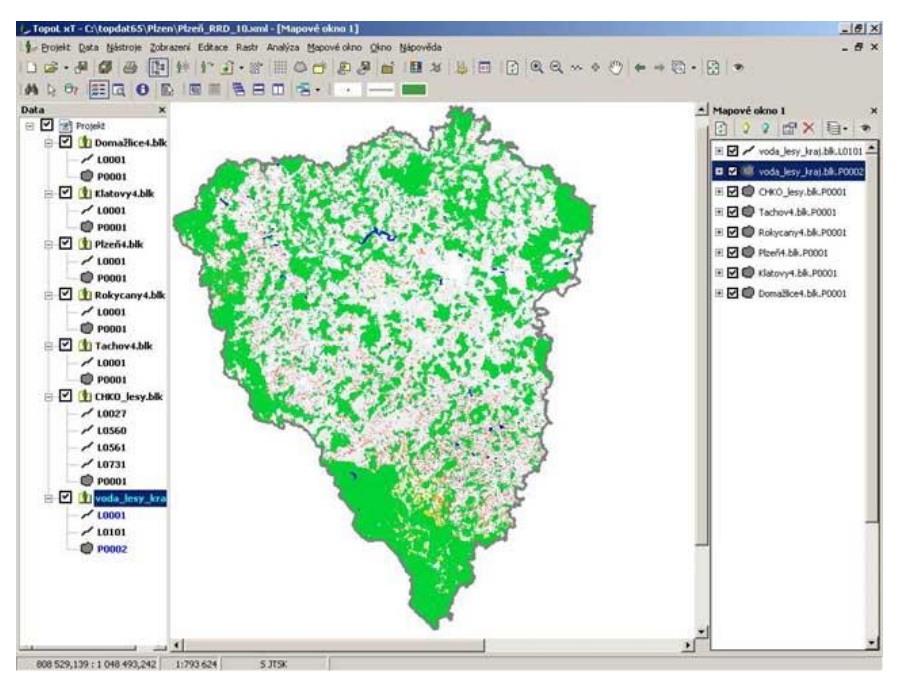

Obr. 10: Příklad TopoLu (TopoL Software s.r.o., 2014).

#### 2.8.5 GRASS (Geografic Resources Analysis Support System)

Vzhledem k původům tohoto programu v 70 - tých letech ho můžeme považovat za jeden z nejstarších. Zpočátku to byl projekt armády spojených států, která ho po nějaké době uvolnila pro veřejnost. Nyní je dokonce volně dostupný. Dnes se na jeho vývoji podílí skupinky nadšenců, mezi nimi i velkou měrou čeští vývojáři. Je ovládán pomocí textové konzoly s příkazovým řádkem. Tato konzola slouží k zadávání příkazů a sledování jejich výstupů. Používá také grafická okna, která slouží k zobrazování grafických výstupů a zadávání souřadnic (Viz obr. 11). Novější verze obsahují i rozhraní ve formě dialogových oken pro snadnější zadávání parametrů příkazů. Největší výhodou tohoto programu je, že ho lze volně zadarmo používat (Hrubý, 2006).

Voženílek (1998) dodává, že zpracovává rastrová i vektorová data, umožňuje zpracovávání dat DPZ i tvorbu kartografických výstupů. Je složen z podsystémů GCTP (konverzní programy), MAPGEN (prostředky tvorby kartografických výstupů), RIM (relační databáze), XGEN (skriptový jazyk pro tvorbu X-Windows prostředí) a PBMPLUS (nástroje pro zpracování rastrových snímků).

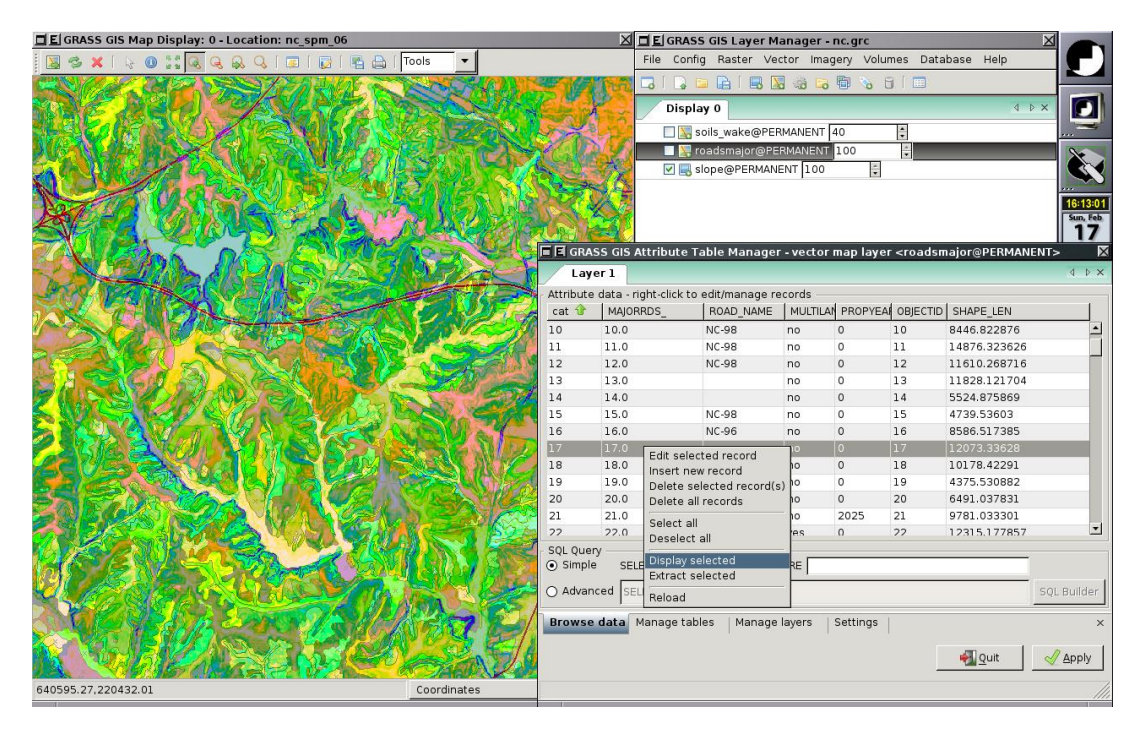

Obr. 11: Ukázka GRASS [\(http://grass.osgeo.org/,](http://grass.osgeo.org/) 2014).

#### 2.9 Chyby údajů v GIS

Ke vzniku chyb v GIS může dojít ve všech fázích procesu. Už ve zdrojích dat se mohou vyskytovat různé chyby způsobené například nejasností hranic vegetace, nebo neaktuálními daty. Chyby při snímání mohou vyplývat z nesprávného definování vlastností objektů nebo se může dopustit chyby člověk, který vybírá snímané body. I při ukládání dat dochází k chybám, zvláště kvůli nedostatečné přesnosti různých číselných údajů, například souřadnic. Při manipulaci a analýze dat se lze chybám vyhnout hlavně správným uživatelským přístupem. V procesu vytváření výstupů dochází k chybám především v nepřesnosti výstupů způsobeným výstupním zařízením nebo při použití nevhodné aplikace GIS (Tuček, 1998).

#### 2.10 Budoucnost GIS

Podle Rapanta (2006) bývával GIS chápán jako samostatná, nezávislá aplikace. Je však zřejmé, že tomu tak není a je třeba GIS chápat jako globální informační systém organizace integrujícího různé informační systémy (evidence obyvatel, psů, majetku města atd.). Díky společným databázím různých informačních systémů jsou mezi nimi data předávána a sdílena. Odborná veřejnost je dnes již ochotna připustit, že GIS se stává součástí jakéhokoliv informačního systému budovaného na bázi moderních informačních technologií. I přední firmy již do svých databázových systémů přidávají nástroje na práci s geodaty. Průkopníkem je firma Oracle, samozřejmě ji následují další. Lze proto očekávat nárůst intenzity používání GIS, a že práce s geodaty nabyde nových rozměrů.

### **3. Ochrana přírody**

Lomborg (2006) tvrdí, že svět na tom není tak špatně, jak je neustále prezentováno. Většina indikátorů svědčí o tom, že situace lidstva se nemírně zlepšila, což však neznamená, že je již dostatečně dobrá. Z toho by nemělo plynout, že nemusíme nic dělat, ale že naše pozornost by se měla zaměřit na ty nejdůležitější problémy a pouze v rozsahu odůvodněném fakty.

#### 3.1 Historie ochrany přírody a krajiny

Ochrana přírody se v průběhu času vyvíjela. Postupný vývoj zdůrazňoval potřebu ochrany. Tento postup je patrný. Nejprve se začalo s ochranou konkrétních druhů. Přes ochranu ekosystémů jsme se dostali až k dnešní odpovídající ochraně rozsáhlých krajinných oblastí, která se stala ústředním bodem (Kušová a kol. 2008).

Rozvoj ochrany krajiny v České republice si lze představit jako jednotlivé stupně, které jsou pokládány na sebe a vyplňují volný prostor pod sebou. Základními stupni jsou: iniciativa jednotlivců, činnost zájmových sdružení, věc státu a mezinárodní ochrana přírody. Jako první známky ochrany přírody v Čechách lze brát středověké nařízení ochrany zvěře a lesů, které mělo samozřejmě za úkol monopolizaci zvěře a ochranu loveckých revírů pro vznešené pány. Přírodovědci počátku dvacátého století se zasloužili o vznik ochrany přírody jako kontinuálního hnutí. (Machar, Drobilová a kol., 2012).

Zeigler (2005) tvrdí, že česká krajina byla formována intenzivní geologickou činností vnitřních a vnějších sil Země. Tyto geologické síly se na poměrně malém úseku zemského povrchu podepsaly velmi výrazně. Současný ráz krajiny vyšel z doby geologicky nedávné, z doby, kdy skončila doba ledová a začal se výrazně angažovat člověk. Na malých ploškách se tu pestře střídají výrazné geologické celky vyvřelých, usazených nebo přeměněných hornin, ze kterých se v minulosti a současnosti vytvářely různě úrodné typy půd. Se zemědělstvím přišla těžba rud a nerud. Člověk si i tehdy bral z přírody víc, než potřeboval se snahou přizpůsobit krajinu, aby mu

sloužila. Obrovský zásah do přírody znamenalo středověké období od druhé poloviny patnáctého do konce šestnáctého století.

V 70. a 80. letech se objevovala myšlenka, aby se ochrana přírody přestala zaměřovat na populace, druhy a území. Místo toho by se měla začít zaměřovat na ekosystémy (Machar, Drobilová a kol., 2012).

#### 3.2 Historie krajiny

Člověk se začal angažovat do krajinné tvorby během nejmladšího geologického období, holocénu, které trvá až do dnes. V předcházejícím pleistocénu byla lidská společnost integrovanou složkou přírodních ekosystémů. Ve střední Evropě se tento vztah mezi člověkem a přírodou láme přibližně do šestého století před naším letopočtem. Toto platí i pro naši krajinu, která byla tímto spolupůsobením ovlivňována okolo sedmi tisíc let. Po ústupu ledovců, tedy ve starším holocénu, se díky změně klimatu mocně rozšířily lesy a vytvořily nové specifické prostředí, čímž ovlivnily tím strukturu krajiny. Jednak se se rozšířilo mnoho druhů rostlin i drobnějších živočichů, a pak byla také ovlivněna tvorba půd. Otevřené plochy se zmenšují pod náporem lesa na stále menší prostory v nejsušších a nejteplejších okrscích, ovšem s jejich úbytkem nepochybně vzrůstá tlak velkých býložravců, kteří je vyhledávají. V průběhu celého středověku dochází k ústupu lesů, kvůli kácení a vypalování, které bylo vyžadováno kvůli zisku orné půdy (Machar, Drobilová a kol., 2012).

#### 3.3 Zákony

V České republice jsou hlavně dva zákony, které řeší problematiku ochrany krajiny.

#### 3.3.1 Zákon 100/2001 sb. o posuzování vlivů na životní prostředí v ČR

Zákon v souladu s právem Evropských společenství upravuje posuzování vlivů na životní prostředí a veřejné zdraví (dále jen "posuzování vlivů na životní prostředí") a

postup fyzických osob, právnických osob, správních úřadů a územních samosprávných celků (obcí a krajů) při tomto posuzování.

Posuzování vlivů na životní prostředí podléhají v tomto zákoně vymezené záměry a koncepce, jejichž provedení by mohlo závažně ovlivnit životní prostředí.

Účelem posuzování vlivů na životní prostředí je získat objektivní odborný podklad pro vydání rozhodnutí, popřípadě opatření podle zvláštních právních předpisů, a přispět tak k udržitelnému rozvoji společnosti. Tento podklad je jedním z podkladů v řízeních podle zvláštních právních předpisů.

Posuzují se vlivy na veřejné zdraví a vlivy na životní prostředí, zahrnující vlivy na živočichy a rostliny, ekosystémy, půdu, horninové prostředí, vodu, ovzduší, klima a krajinu, přírodní zdroje, hmotný majetek a kulturní památky, vymezené zvláštními právními předpisy<sup>2</sup>[\)](http://www.zakonyprolidi.cz/cs/2001-100#f2180743) a na jejich vzájemné působení a souvislosti.

#### 3.3.2 Zákon 114/1992 sb. o ochraně přírody a krajiny

Ochranou přírody a krajiny se podle zákona rozumí dále vymezená péče státu a fyzických i právnických osob o volně žijící živočichy, planě rostoucí rostliny a jejich společenstva, o nerosty, horniny, paleontologické nálezy a geologické celky, péče o ekologické systémy a krajinné celky, jakož i péče o vzhled a přístupnost krajiny.

Obecná ochrana přírody a krajiny představuje ochranu krajiny, rozmanitosti druhů, přírodních hodnot a estetických kvalit přírody, ale také ochranu a šetrné využívání přírodních zdrojů. Týká se nejširších zájmů, největší plochy území státu a největšího okruhu subjektů.

Tento zákon rozlišuje obecnou ochranu přírody a krajiny ve třech úrovních. První úrovní je obecná ochrana územní. Druhou je obecná ochrana druhová a třetí obecná ochrana neživé části přírody a krajiny.

Obecná ochrana územní poskytuje zákonnou ochranu celému území České republiky. Využívá k tomu několika nástrojů. Těmito nástroji jsou územní systémy ekologické stability, významné krajinné prvky, krajinný ráz, přírodní park a přechodně chráněné plochy.

Obecná ochrana druhová chrání všechny druhy rostlin a živočichů před zničením, poškozováním a dalšími činnostmi, které by mohly vést k ohrožení těchto druhů na bytí. Dalšími, neméně důležitými nástroji obecné ochrany druhové je ochrana volně žijících ptáků a ochrana dřevin rostoucích mimo les.

Obecná ochrana neživé části přírody a krajiny poskytuje ochranu jeskyním, přírodním jevům na povrchu, které s jeskyněmi souvisejí (např. krasové závrty, škrapy, ponory, vývěry krasových vod) a paleontologickým nálezům.

Krajinný ráz, kterým je zejména přírodní, kulturní a historická charakteristika určitého místa či oblasti, je chráněn před činností snižující jeho estetickou a přírodní hodnotu. Zásahy do krajinného rázu, zejména umisťování a povolování staveb, mohou být prováděny pouze s ohledem na zachování významných krajinných prvků, zvláště chráněných území, kulturních dominant krajiny, harmonické měřítko a vztahy v krajině.

K umisťování a povolování staveb, jakož i jiným činnostem, které by mohly snížit nebo změnit krajinný ráz, je nezbytný souhlas orgánu ochrany přírody. Podrobnosti ochrany krajinného rázu může stanovit ministerstvo životního prostředí obecně závazným právním předpisem.

K ochraně krajinného rázu s významnými soustředěnými estetickými a přírodními hodnotami, který není zvláště chráněn podle části třetí tohoto zákona, může orgán ochrany přírody zřídit obecně závazným právním předpisem přírodní park a stanovit omezení takového využití území, které by znamenalo zničení, poškození nebo rušení stavu tohoto území.

Krajinný ráz se neposuzuje v zastavěném území a v zastavitelných plochách, pro které je územním plánem nebo regulačním plánem stanoveno plošné a prostorové uspořádání a podmínky ochrany krajinného rázu dohodnuté s orgánem ochrany přírody.

#### 3.4 Krajinný ráz

Ráz krajiny vyjadřuje její odlišnost, zvláštnost (Machar, Drobilová a kol., 2012).

Sklenička (2003) píše, že základním metodickým problémem ochrany krajinného rázu orgánem ochrany přírody je stanovení míry ochrany v daném území. Je nesporné, že krajinný ráz zaslouží vyšší ochranu tam, kde je dobře dochován, nebo tam, kde je společensky zvlášť užitečný, nebo tam, kde nejméně překáží jiným aktivitám, nebo tehdy, je-li jeho určitý typ vzácný. Zvýšenou ochranu však zaslouží krajinný ráz i tehdy, přejí-li si to ti, kterým území, v němž žijí a na kterém je krajinný ráz obsažen, patří. Výběr území je jen jeden z aspektů. Druhým aspektem je míra ochrany a třetím způsob ochrany krajinného rázu.

Některá místa a oblasti krajiny mají určité specifické vlastnosti, které způsobují, že je nám tato krajina bližší, než jiná místa a oblasti, že k této krajině máme zvláštní vztah. Taková krajina se bude vyznačovat výrazností a nezaměnitelností krajinné scény a přítomností viditelných a charakteristických, pro lokalitu typických, stop kulturního vývoje krajiny, jejího osidlování a kultivace. Identita krajiny je též vytvářena nehmotnými vlastnosti některých míst – duchovním významem, symbolickým významem nebo významem historickým. Oproti pojmu krajinného kázu, ve kterém převládá vizuální aspekt a estetické hodnoty, nabývá v pojmu identita na důležitosti kulturní význam a odlišnost určitého místa nebo oblasti, výrazná rozlišitelnost obrazu krajiny a přítomnost výrazných a rázovitých stop kulturního a historického vývoje krajiny (Machar, Drobilová a kol., 2012).

Násilné zpřetrhání kontinuity vývoje, vazeb člověka k jeho prostředí a k jeho minulosti, vede ke ztrátě identity, k vykořenění a povrchnosti. Nevzhledná a zmrzačená krajina není vhodným místem pro život, pouze pro přežívání. Zásahy, uskutečňované podle kritérií mezených na produkci a konzum a okamžitý zisk bez uplatnění dalších hledisek, vytvářejí z krajiny tuctové neosobní, pouze účelově vytvářené prostředí, navazující myšlenkově na panelovou a industriální výstavbu minulého století (Fencl, 2005).

Škoudlínová (2005) píše, že význačným nástrojem, kterým je možné ovlivnit vzhled a využití krajiny, jsou územně plánovací dokumentace a pozemkové úpravy. Kvalitní úředníci veřejné správy velice pečlivě sledují projednávání jak územně plánovacích dokumentací, tak pozemkových úprav a uplatňují v obou dokumentech svoje požadavky.

Česká krajina je díky své geologické stavbě pestrá a poměrně málo zničená (Zeigler, 2005).

Česká krajina je, i přesto, že je místy hyzděna ošklivými stavbami a byl ovlivněn její vzhled nevhodnými činnostmi, celkově stále dost pěkná. Od roku 1992 podléhají všechny stavby a činnosti, které by případně mohly nějak ovlivnit krajinný ráz, předchozímu schválení příslušným úřadem. To je pro ochranu přírody a krajiny zcela zásadní. Nelze jen chránit cenné biotopy s chráněnými druhy rostlin a živočichů, ale je nutné také zajistit udržitelný rozvoj měst a obcí a zároveň nezničit krajinný ráz daného území. Na mnoha místech se bude muset přistoupit na kompromisy, ale je to nutné, protože nelze ochranu krajiny vystrčit pouze do přírodních parků a zvláště chráněných území. V místech, kde byl krajinný ráz narušen, by se mělo vyvinout nejvyšší úsilí ke zmírnění negativních dopadů na krajinu. Proto je třeba se zaměřit na aktivní tvorbu krajiny, aby přírodovědně a krajinářsky cenná území neubývala, ale aby se vytvořily podmínky pro zlepšení stávajícího stavu (Škoudlínová, 2005).

Fencl (2005) naléhá, aby dotčené instituce a orgány spolu s veřejností zaujaly zásadní důsledný postoj, vyúsťující v konkrétní legislativní, personální, organizační, institucionální a praktické kroky, včetně obnovení pravého poslání státní správy a orgánů samosprávy k navrácení skutečné ochrany krajinného rázu v rámci integrované ochrany přírody, krajiny a architektury a nadresortního přístupu. Zmeškání této příležitosti by mohlo znamenat konec oživovacích pokusů krajiny. Nedůsledné hodnocení krajinného rázu nemůže dobře zhodnotit jeho skutečný význam a hodnoty. Pokud je smyslové a estetické vnímání krajiny narušeno, žádný zákon nezabrání zkreslenému vnímání krajiny jako celku, který má svůj řád a jednotu.

Škoudlínová (2005) říká o golfových hřištích v návaznosti na ochranu krajiny, že pokud je menší golfové hřiště v návaznosti na zástavbu budováno na původní orné půdě třetí nebo čtvrté bonity, může dokonce dojít ke zlepšení krajinného rázu.

#### 3.5 Udržitelná krajina

Kušová a kol. (2008) píše, že udržitelná krajina je taková krajina, kde je velmi dobře vyvážený kompromis mezi ochranou přírody a sociálně ekonomickými požadavky místních obyvatel. Důraz na ochranu krajiny přinesl i posun v roli místních obyvatel, od kterých je očekáváno, že budou dodržovat při uspokojování sociálně ekonomických potřeb kompromis s ochranou krajiny. Tento předpoklad je vnímán jako nevyhnutelná součást péče o chráněná území. Tento stav je praktikován především v rámci střední Evropy, kde území s označením chráněná zároveň nejsou považovaná za nedotknutelná. Naopak tyto krajiny díky dlouhodobému osídlení prošly určitou proměnou.

#### 3.5.1 Příklad udržitelné krajiny

Kušová a kol. (2008) popisuje pohoří Šumava jako nejméně poškozené a nejzachovalejší pohoří ve střední Evropě z hlediska horských lesních ekosystémů a rašelinišť. V průběhu dvacátého století zde byly hlavními ekonomickými aktivitami zemědělství a lesnictví. Doba po roce 1948 se vyznačovala přítomností železné opony a díky zřízení vojenského výcvikového prostoru byla tato oblast téměř padesát let nedostupná. Okrajovost regionu pomohla k udržení přírodních zajímavostí a vedla k vyhlášení Chráněné krajinné oblasti Šumava v roce 1963. V roce 1991 byl vyhlášen Národní park Šumava. Biosférická rezervace byla vyhlášena v roce 1990 a zahrnuje mimo Národní park také Chráněnou krajinnou oblast Šumava. Její celková výměra činí 1671 km<sup>2</sup>. Díky geomorfologickým vlastnostem a především ledovcovým památkám je Šumava zařazena v Červené knize ekosystémů IUCN a šumavské mokřady jsou na seznamu Ramsarské úmluvy. Od roku 2004 je většina území součástí evropské sítě Natura 2000.

#### 3.5.2 Lesy

Lesy mají mnohá využití. Mezi nejvýznamnější patří papír, nábytek, stavební dříví a palivo. Celosvětově prý lesy vytvářejí přibližně 2% světového HDP. Mezi další skvělé vlastnosti patří bránění půdní erozi, zmírňování záplav a poskytování domova spoustě živočichů. Největší počet živočišných a rostlinných druhů se nachází v deštných pralesech. Tropické lesy také obsahují největší množství biomasy. V tropickém deštném pralese rostou v rámci několika stovek čtverečních kilometrů stovky druhů stromů. V Kanadě je na více než tisíci čtverečních kilometrů lesa jen přibližně dvacet druhů stromů. Rozloha lesů se od druhé světové války nijak výrazně nezměnila. Tropické lesy ubývají podle nejnovějších údajů o 0,46% ročně, což není tak drastický úbytek. Plantáže pomáhají zmírňovat tlak na přirozený les, který je stále přítomen na více než 95 procentech území světových lesů. (Lomborg, 2006).

#### 3.6 Mapování krajiny

Řepka (1994) popisuje lokalitu jako malý, dostatečně dobře topograficky determinovaný segment krajiny, který může obsahovat jeden nebo více biotopů. Orgány ochrany přírody zadávají mapování biotopů. Veškeré ekologické vztahy biotopu jsou vyjádřeny nalezeným rostlinným společenstvem. Cílem mapování jsou průzkum, popis a zakreslení biotopů přirozených a sekundárních polopřirozených společenstev. Dále získání a uchování dat o těchto společenstvech, vytvoření otevřeného informačního systému a jeho aktualizace, monitoring a sledování změn daného biotopu.

Využití výsledků:

- Jako podklady pro vyhlašování zvláště chráněných území a přechodně chráněných ploch a pro registraci významných krajinných prvků.
- Tvorba územního plánu.
- Upřesnění kostry ekologické stability, jako podklad pro územní systém ekologické stability.
- Pro posudek vlivů na životní prostředí (EIA)
- Pro biologické hodnocení lokalit

#### 3.7 Natura 2000

Ministerstvo životního prostředí (2012) o projektu Natura 2000 píše, že je soustavou chráněných území, které vytvářejí na svém území podle jednotných principů všechny státy Evropské unie. Cílem této soustavy je zabezpečit ochranu těch druhů živočichů, rostlin a typů přírodních stanovišť, které jsou z pohledu Evropské unie nejcennější, nejvíce ohrožené, vzácné či vymezené svým výskytem jen na určitou oblast. To se označuje jako endemické. Vytvoření soustavy Natura 2000 ukládají dvě směrnice. Jsou to směrnice o ptácích a směrnice o stanovištích. Směrnice vyjmenovávají, pro které druhy rostlin, živočichů a typy přírodních stanovišť mají být vymezeny.

Pro prioritní typy platí přísnější kritéria ochrany než pro ostatní. Protože v rámci soustavy Natura 2000 jsou chráněny druhy a stanoviště, které jsou v naší přírodě přítomny jen díky lidské činnosti, není cílem v těchto chráněných územích zcela vyloučit vliv člověka. Naopak, vhodné zásahy v těchto lokalitách jsou nutné pro jejich udržení (Bastian, 2013).

Podle Ministerstva životního prostředí (2012) samo zodpovídá za celkovou přípravu soustavy Natura 2000, a proto pověřilo přípravou odborných podkladů Agenturu ochrany přírody a krajiny. Ptačí oblasti a evropsky významné lokality vyhlašuje vláda ČR.

#### 3.8 CENIA

Pod tímto označením se skrývá název Česká informační agentura životního prostředí (Viz obr. 12). Je to příspěvková organizace Ministerstva životního prostředí, jejímž posláním je shromažďování, hodnocení, interpretace a distribuce informací o životním prostředí. Všechny dostupné informační zdroje, elektronické verze publikací atd. jsou dostupné na webových stránkách organizace. Projektové týmy pracující pod touto organizací spolupracují na mezinárodních i národních projektech. Tato organizace spravuje Integrovaný systém ohlašovacích povinností (ISPOP), který zajišťuje plnění legislativně povinných hlášení z oblasti životního prostředí a současně poskytuje data pro průřezové environmentální informace. Dále spravuje také mapové služby Portálu veřejné správy [http://geoportal.gov.cz](http://geoportal.gov.cz/) (Viz obr. 13), které představují praktickou aplikaci dat o životním prostředí. Datovým výstupem je Informační systém statistiky a reportingu životního prostředí - ISSaR, který obsahuje přehledně zpracovaný soubor všech statistických údajů a indikátorů stavu životního prostředí. CENIA spolupracuje se všemi poskytovateli datových zdrojů v resortu životního prostředí a s řadou vědeckých institucí i universitních pracovišť. V rámci České republiky je CENIA kontaktním místem [Evropské agentury pro životní](http://www.eea.europa.eu/)  [prostředí \(EEA\) -](http://www.eea.europa.eu/) a je zapojena do Evropské [informační](http://www.eea.europa.eu/cs/about-us/countries-and-eionet) a pozorovací sítě pro životní prostředí [Eionet.](http://www.eea.europa.eu/cs/about-us/countries-and-eionet)

#### 3.8.1 Historie organizace

Za první předchůdkyni agentury CENIA je považována Výpočetní a experimentální laboratoř (VEL), která byla počátkem 70. let 20. st. transformována na Racionalizační a experimentální laboratoř (REL). Krátce po vzniku Ministerstva životního prostředí v lednu 1990 bylo z Racionalizační a experimentální laboratoře vytvořeno Centrum ekologických informací (CEI). To mělo za úkol vytvářet Jednotný informační systém o životním prostředí v České republice. Jeho významnou aktivitou se hned od počátku stalo vydávání Ročenky životního prostředí, která byla od roku 1996 rozšířena na česko-anglickou Statistickou ročenku životního prostředí České republiky. V roce 1992 bylo CEI přetvořeno na Český ekologický ústav (ČEÚ). ČEÚ připravoval podklady pro státní politiku životního prostředí. Významným rozšířením působnosti ČEÚ se stalo zřízení Agentury pro integrovanou prevenci znečištění (IPPC) a Integrovaného registru znečišťování (IRZ)**.** V roce 2005 se z ČEÚ na základě rozhodnutí ministra životního prostředí konečně stala CENIA. Název je zkratkou anglického přepisu: Czech ENvironmental Information Agency (CENIA, 2012).

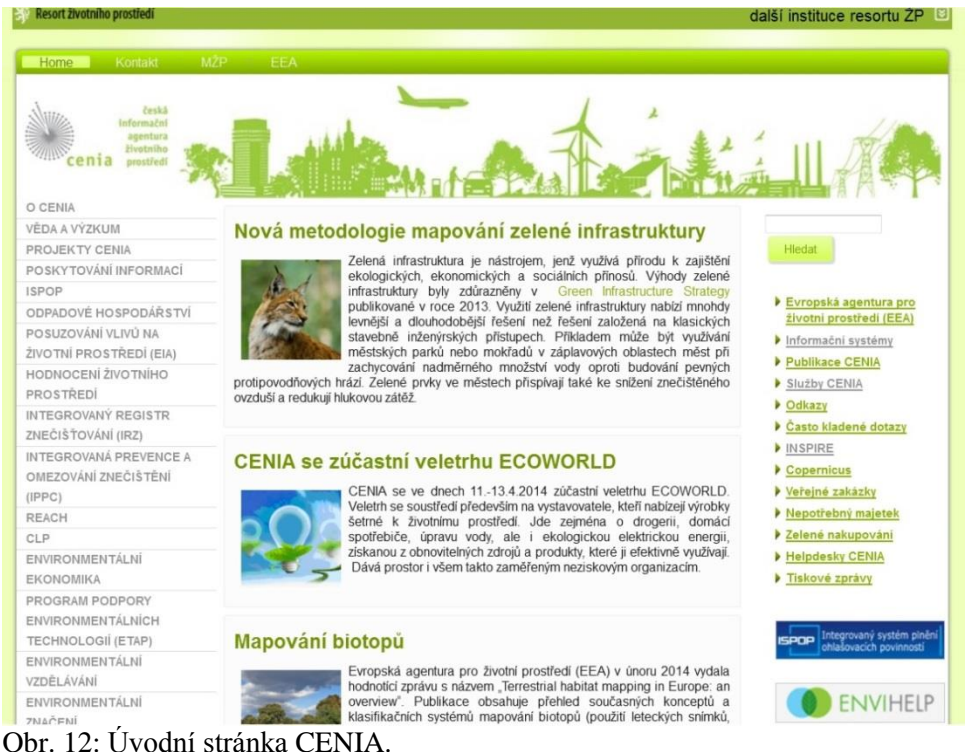

#### 3.9 INSPIRE

**IN**frastructure for **SP**atial **I**nfo**R**mation in **E**urope je iniciativou Evropské komise. Cílem je vytvořit evropský legislativní rámec potřebný k vybudování evropské infrastruktury prostorových informací. Stanovuje obecná pravidla pro založení evropské infrastruktury prostorových dat zejména k podpoře environmentálních politik a politik, které životní prostředí ovlivňují. Hlavním cílem INSPIRE je poskytnout větší množství kvalitních a standardizovaných prostorových informací pro vytváření a uplatňování politik Společenství na všech úrovních členských států (CENIA, 2012).

Základní principy INSPIRE:

- data sbírána a vytvářena jednou a spravována na takové úrovni, kde se tomu tak děje nejefektivněji
- možnost kombinovat prostorová data z různých zdrojů a sdílet je mezi mnoha uživateli a aplikacemi
- prostorová data vytvářena na jedné úrovni státní správy a sdílena jejími dalšími úrovněmi
- prostorová data dostupná za podmínek, které nebudou omezovat jejich rozsáhlé využití
- snadnější vyhledávání dostupných prostorových dat, vyhodnocení vhodnosti jejich využití pro daný účel a zpřístupnění informace, za jakých podmínek je možné tato data využít.

Směrnice o vybudování infrastruktury prostorových dat ve Společenství (INSPIRE) vyšla v roce 2007. Vytváří základ pro koordinační mechanismus potřebný k fungování infrastruktury na evropské úrovni.

Uživatel si může nalézt požadovanou vrstvu dat pomocí vyhledávacích služeb, ta mu zobrazí metadata odpovídající jeho zadaným požadavkům. V metadatech si uživatel zvolí konkrétní vrstvu, kterou si může zobrazit pomocí prohlížecí služby. Pokud uživatel na geoportálu najde data, která potřebuje, může si je z geoportálu stáhnout. Před samotným stažením dat je však nutné podepsat licenční smlouvu (INSPIRE, 2014).

V Evropě je INPIRE základní hybnou silou v rozvoji prostorových dat infrastruktury. Díky INSPIRE vzrostlo povědomí o výhodách poskytovaných sdílenými webovými aplikacemi. Firma ESRI dokonce vydala produkt ArcGIS for INSPIRE, který by měl splňovat veškeré požadavky, což znamená sdílení obsahu, vývoj aplikací, tvorba informačních produktů a dodací nástroje pro sdílení a vytváření tohoto obsahu prakticky odkudkoliv (Fencl, 2012).

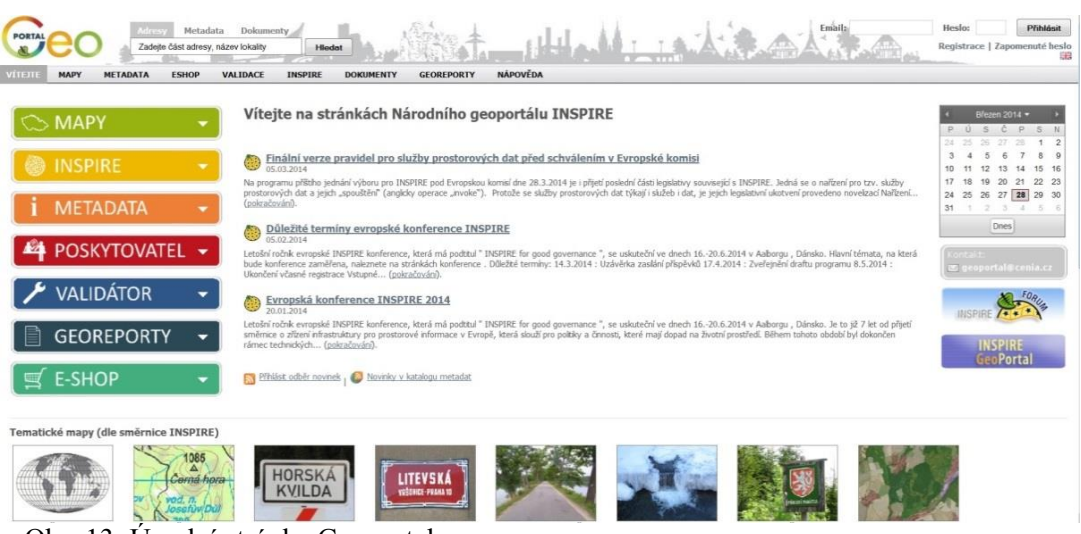

Obr. 13: Úvodní stránka Geoportal.gov.

### 3.10 Státní politika životního prostředí ČR

Ministerstvo životního prostředí (2012) uvádí, že aby se mohlo uchovat a v budoucnu i zlepšovat životní prostředí pro další generace českých občanů, schválila v roce 2004 vláda České republiky aktualizovanou Státní politiku životního prostředí ČR pro roky 2004-2010. Nová Státní politika životního prostředí České republiky pro roky 2012 - 2020 vymezuje plán na realizaci efektivní ochrany životního prostředí v České republice do roku 2020.

Hlavním cílem je zajistit zdravé a kvalitní životní prostředí pro občany žijící v České republice, výrazně přispět k efektivnímu využívání veškerých zdrojů a minimalizovat negativní dopady lidské činnosti na životní prostředí, včetně dopadů přesahujících hranice státu, a přispět tak ke zlepšování kvality života v Evropě i celosvětově.

SPŽP je zaměřena na tyto tematické oblasti:

- ochrana a udržitelné využívání zdrojů,
- ochrana klimatu a zlepšení kvality ovzduší,
- ochrana přírody a krajiny,
- bezpečné prostředí.

Vyhodnocení plnění Státní politiky životního prostředí České republiky 2004 – 2010.

Obecně lze konstatovat, že hospodářský růst a rychlý nárůst např. automobilové dopravy, postupný růst produkce komunálního odpadu, přetrvávající energetická a materiálová náročnost tvorby hrubého domácího produktu v období po roce 2000, tedy i v hodnoceném období, vedly ke zpomalení tempa zlepšování stavu životního prostředí a v řadě případů i ke stagnaci a zhoršení stavu.

### **4. Ochrana přírody pomocí mapových aplikací v ČR**

Fencl (2012) uvádí, že mezi mapovými internetovými aplikacemi se najdou tři nejběžnější vývojová prostředí. Těmito prostředími jsou ArcGIS API for JavaScript, ArcGIS API for Flex a ArcGIS API for Silverlight.

#### 4.1 Webová API

Jankovský (2012) píše, že webová API jsou již dlouhodobě známá vývojová prostředí, která s novou verzí ArcGIS for Server výrazně rozšířila svou funkční působnost (například zlepšená možnost tisku). Výsledkem snahy o zjednodušení vývoje koncových aplikací je také nový Viewer pro Silverlight a pro Flex. Jsou to konfigurovatelné aplikace, které lze snadno poskládat ze základních komponent a uzpůsobit je konkrétním potřebám. Lze do nich začlenit i vlastní komponenty, které se v názvosloví Silverlight Viewer nazývají Add-In, v případě Flex jsou to Widgety. Webová API jsou velmi užitečná při prohlížení dat a pro základní editaci. Mohou také zajistit identifikaci uživatele. Podporují přístup k zabezpečeným službám ArcGIS for Server s token autentizací a od verze 3 obsahují přímo vestavěnou komponentu, která se umí postarat o získání jména a hesla uživatele vyžadujícího zabezpečenou službu.

#### 4.2 MapoMat

Fencl (2012) tvrdí, že aplikaci MapoMat vyvinulo Oddělení vývoje a správy aplikací Sekce vnitřních služeb a informatiky Agentury ochrany přírody a krajiny ČR. Je to uživatelsky konfigurovatelný webový prohlížeč mapových služeb (Viz obr. 14). Aplikace využívá datových zdrojů publikovaných AOPK ČR a dalších institucí. Zpřístupňuje a kombinuje dostupné mapové služby (IMS, WMS, AGS). Z mapových služeb odebírá vyžádané mapové výřezy a atributová data. K důležitým funkcím patří definice tematických úloh, což znamená výběr definované kompozice více mapových služeb. Momentálně nabízí Mapomat jedenáct tematických úloh. Seznam úloh je otevřený. Je možné přidávat další úlohy. Kromě základních funkcí aplikace funguje jako jednoduchý vektorový editor liniových, bodových a polygonových zákresů nad mapovou službou. Tyto zákresy lze průběžně editovat a exportovat ve

formátu SHP. MapoMat slouží jako výchozí softwarové řešení k dalším, specializovaným mapovým úlohám, které jsou založené na bázi GIS.

Tomášek a kol. (2012) píše, že MapoMat využívá platformu Microsoft Silverlight společně s ArcGIS API for Microsoft Silverlight.

4.2.1 Seznam tematických úloh:

Tomášek a kol. (2012) popisuje následující seznam.

Aplikovaná ochrana přírody - obsahuje výstupy z praktické činnosti ochrany přírody.

Biodiverzita - nabízí základní prostorově analytické a statistické výstupy z mapování přírodních biotopů.

Listoklad - přibližuje klady používaných vektorových a rastrových mapových podkladů a dále klady satelitních a leteckých snímků ve vlastnictví AOPK ČR.

Mapování biotopů - zahrnuje vrstvy přírodních biotopů a habitatů z výchozího mapování biotopů České republiky (2001–2005) a probíhajícího aktualizačního cyklu tohoto mapování (2007–2018). K dispozici je také přehled aktualizačních okrsků.

Natura 2000 - prezentuje plochy evropské soustavy chráněných území na území České republiky.

Ochrana přírody - soustřeďuje mapové vrstvy národně a mezinárodně chráněných částí přírody v České republice.

Péče o přírodu a krajinu - zobrazuje realizovaná opatření dotačních titulů v ochraně přírody a krajiny.

Podklady pro OPŽP - shromažďuje vrstvy AOPK ČR a dalších institucí potřebné k vyhodnocení žádostí Operačního programu Životní prostředí.

Přírodní poměry - obsahuje především generalizované přírodovědné a fyzickogeografické charakteristiky území České republiky z map malých měřítek.

Správní členění - poskytuje prostorovou informaci o působnosti AOPK ČR ve vztahu k správním a odborným agendám. Součástí je i správní členění ČR.

Územně analytické podklady - zobrazuje údaje o území poskytované AOPK ČR jako podklad pro tvorbu Územně analytických podkladů.

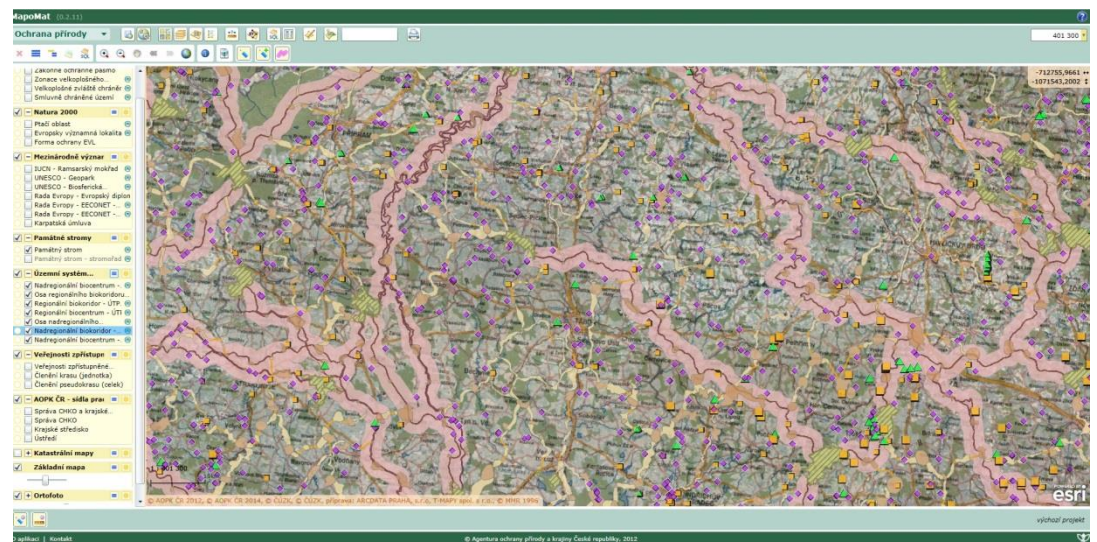

Obr. 14: Mapový server MapoMat.

#### 4.3 Mapový server Správy KRNAP

Správa Krkonošského národního parku vužívá geografických informačních systémů již od roku 1992. Během té doby se stal nedílnou součástí všech činností souvisejících s fungováním instituce tohoto druhu. V roce 2012 byla spuštěna nová mapová aplikace (Viz obr. 15) s cílem nahradit dosud provozovaný mapový server, který již zcela nevyhovoval aktuálním požadavkům jak ze strany uživatelů, tak ze strany administrátorů. Tato novinka v podobě veřejné beta verze ArcGIS for Server ve spojení s ArcGIS Viewer for Flex, který je nakonfigurován a rozšířen na základě potřeb pracovníků Správy KRNAP a široké veřejnosti. Mapový server je administrátory Krkonošského národního parku neustále rozšiřován díky dostupnosti vývojových nástrojů, tak aby odrážel aktuální potřeby uživatelů. Na základě konkrétních požadavků ze strany odborných pracovníků vznikly doplňující aplikace sloužící například pro mapování a pozorování ptáků Krkonoš či pro zákres nálezových dat botanického inventarizačního průzkumu. Většina obsažených dat je volně dostupná veřejnosti. Pouze interní datové sady jsou přístupny jen pracovníkům Správy KRNAP po přihlášení do neveřejné části serveru (Fencl, 2012).

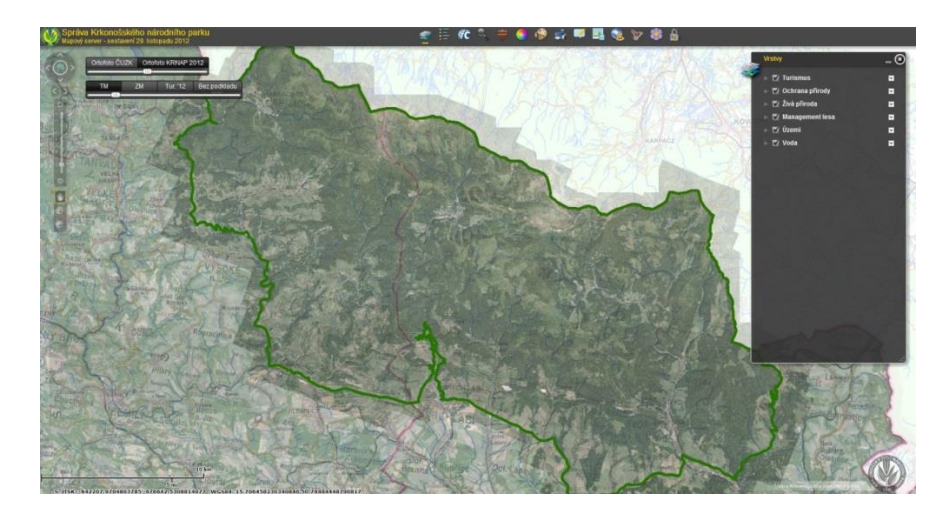

Obr. 15: Ukázka mapového serveru Správy KRNAP

### 4.4 Klíšťata a jimi přenášená onemocnění

Spolupráce Jihočeské univerzity, Vysoké školy báňské – Technické univerzity Ostrava a Parazitologického ústavu BC AV ČR vyprodukovala ovoce v podobě výsledků po několikaletém výzkumu klíšťaty přenášených onemocnění v Jihočeském kraji. Vznikl mapový portál pro širokou veřejnost (Viz obr. 16 a 17). Publikovaná data a z nich vycházející modely byly vytvořeny v rámci projektu, který probíhal od roku 2009 do roku 2011. Portál má tři základní části. První a nejvýznamnější část tvoří epidemiologická data, zbytek jsou administrativní hranice a fyzickogeografické prvky. Mezi spoustou dat, které portál obsahuje, nalezneme například predikci aktivity klíšťat, odhad aktivity klíšťat infikovaných virem klíšťové encefalitidy, počet případů infekcí interpolovaných v prostoru, počet případů na obec a mnoho dalších. Podkladem je základní mapa České republiky v měřítku 1:10 000. Nápověda obsahuje popis vrstev (Fencl, 2012).

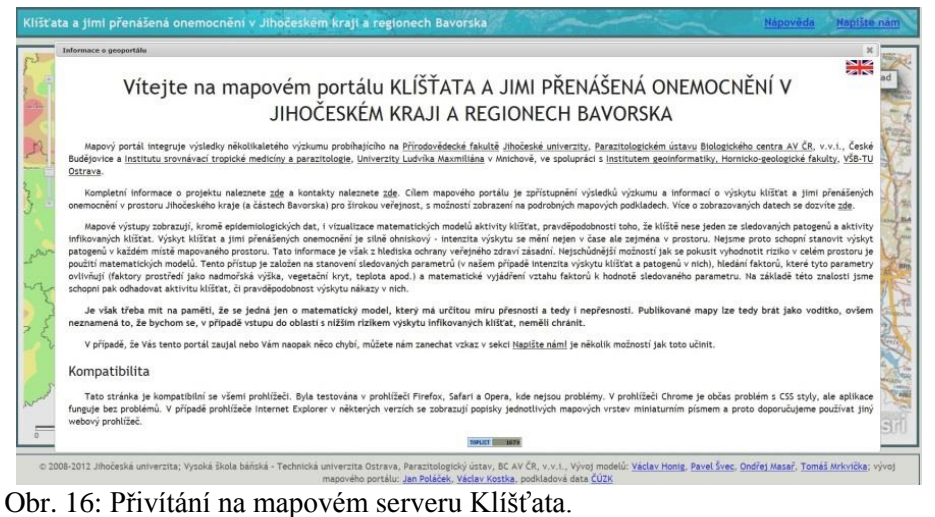

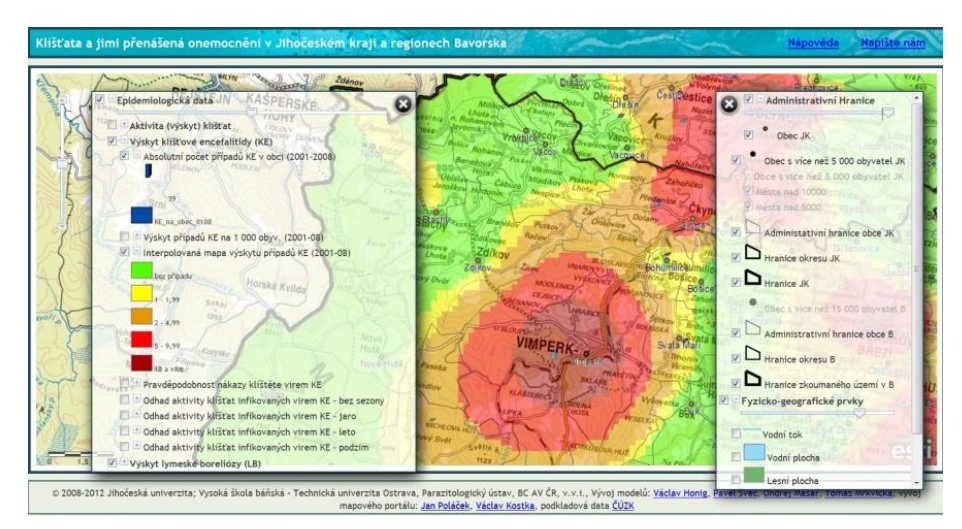

Obr. 17: Ukázka z mapového serveru Klíšťata.

#### **5. Závěr**

Z bližšího a velmi podrobného poznání všech okolností těchto problematik se dá usuzovat, že v ochraně přírody už se nekoná takový rozmach. Ochranáři a ekologové stále silně bojují za přirozenost světa, ale tento boj již nesílí na intenzitě. Jde zde spíše o zkvalitnění nebo ještě lépe zefektivnění již velmi propracovaných současných cest, jimiž se ochránci ubírají. Na rozdíl od ochrany přírody si myslím, že GIS ještě stále není na svém vrcholu, i když se v současnosti rozvíjí spíše jako právě součást internetových mapových aplikací. Internetové mapové aplikace jsou progresivně se vyvíjející obory. Jejich největší předností je dostupnost. K jejich využívání není potřeba ničeho jiného než připojení k internetu, což znamená, že jejich služeb je možno dosáhnout z internetových kaváren, nebo i na dnes běžných chytrých telefonech. Tato výhoda je asi tou, která umožňuje jejich rychlý rozvoj. Jejich součinností vznikají zajímavé aplikace. MapoMat působí jako jedna z nejlépe vypracovaných mapových aplikací u nás. Mapový podklad, téměř vždy dvou různých map, je již jakýmsi standardem většiny těchto aplikací. Každá zvlášť dle zaměření pak přidává svou informační hodnotu v podobě výkresů do podkladových map. Uživatel si navíc může všechny funkce různě nastavit a navolit do takové podoby, aby výsledný výtvor přesně odpovídal jeho požadavkům. Nevýhodou mapových aplikací je, že proces jejich vzniku je velmi zdlouhavý a náročný. Běžný uživatel sice přijde, zapne a vidí, ale tento fakt je umožněn dlouhým výrobním procesem. Nejprve je potřeba importovat data, poté je třeba veškerá data upravit do správné podoby. Data je nutné potí opatřit odpovídajícími symboly, přidat podkladové mapy a vše naprogramovat do správné podoby než přijde na řadu samotné publikování a přenos na web. Toto všechno vyžaduje nejen spoustu lidské práce, ale je to také velmi náročné na hardwarové komponenty. Další nevýhodou mapových aplikací je nepřesnost map. Vrstvy sice jsou vektorové podoby, ovšem to se již nedá říct o podkladových mapách.

#### Literární odkazy:

- 1) Antenucci J. C., Brown K., Croswell P. L., Kevany M. J, Archer H., GIS: A guide to the technology, Van Nostrand Reinhold, 1991
- 2) ArcDATA, http:/[/www.arcdata.cz,](http://www.arcdata.cz/) Praha, 2001
- 3) Aronoff S., GIS A management perspective, WDL Publications, Ottawa, 1989
- 4) Bastian O., The role of biodiversity in supporting ekosystém services in Natura 2000 sites, Ecological Indicators, č. 24, 2013, str. 12-22
- 5) CENIA, http://www1.cenia.cz/www/, 2012
- 6) Clark Labs, http:/[/www.clarklabs.org,](http://www.clarklabs.org/) Clark University, 2012
- 7) Claus V., Schwill A., Lexikón informatiky, Bratislava, 544 stran, 1991, ISBN 80-08-00755-9
- 8) Dobešová Z., Kusendová D., Hodnocení kartografické funkcionality v GIS programech, Kartografické listy, č. 17, 2009
- 9) ESRI, http:/[/www.esri.com,](http://www.esri.com/) 2011
- 10) Fencl J., Tvář naší země krajina domova, Svazek 5 Krajinný ráz, Ochrana krajinného rázu, Praha, 2005, str. 40 – 48, ISBN 80-86512-26-6
- 11) Fencl V., Přehlídka internetových mapových aplikací, ArcRevue, č. 4, 2012, str. 17-20
- 12) GIS systémy s.r.o., http:/[/www.gissystemy.cz,](http://www.gissystemy.cz/) 2010
- 13) Grass.osgeo.org, [http://grass.osgeo.org/,](http://grass.osgeo.org/) 2014
- 14) Hrubý M., Geografické informační systémy, Brno, 2006
- 15) INSPIRE, [http://inspire.gov.cz,](http://inspire.gov.cz/) 2014
- 16)Jankovský Z., Webová API, ArcRevue, č. 4, 2012, str. 30
- 17)Johnston R., J., Geography and Geographers: Anglo-American Human Geography since 1945, London, 1979, 475 stran, ISBN 0-340-65263-2
- 18) Klufová R., Geografické informační systémy, České Budějovice, 2000, 188 stran, ISBN 80-7040-431-0
- 19) Komárková J., Kopáčková H., Geografické Informační Systémy, Pardubice, 2005, 55 stran, ISBN 80-7194-819-5
- 20) Konečný M., Úvod do geografických informačních systémů, Brno, 107 stran, 1985
- 21) Kušová D., Těšitel J., Matějka K., Bartoš M., Biosphere reserves An attempt to form sustainable landscapes: A case study of three biosphere reserves in the Czech Republic, Landscape and Urban Planning, č. 84, 2008, str. 38-51
- 22) Lomborg B., Skeptický ekolog, 2006, 587 stran, ISBN 80-7363-059-1
- 23) Machar I., Drobilová L., Plesník J., Čeřovský J., Ložek V. a kol., Ochrana přírody a krajiny v České republice, Vybrané aktuální problémy možnosti jejich řešení, Přínos ekosystémové ekologie pro biologii ochrany přírody, Olomouc, 2012, 416 stran, ISBN 978-80-244-3041-6
- 24) Martinec J., http:/[/www.segovesus.net/GIS/co.html,](http://www.segovesus.net/GIS/co.html) 1999

25) Ministerstvo životního prostředí, [http://www.mzp.cz/cz,](http://www.mzp.cz/cz/statni_politika_zivotniho_prostredi) 2012

- 26) Neumann J., Geografická informace, Ministerstvo hospodářství ČR, Praha, 1996, 220 stran, ISBN 80-238-0650-5
- 27) Rapant P., Geografické informační systémy, Habilitační práce, Ostrava, 1998
- 28) Rapant P., Pracovní návrh první části výkladového slovníku pro oblast geoinformatiky, Škola – vložená příloha časopisu Geoinfo, ročník VIII, číslo 2, 2001, 15 str.
- 29) Rapant P., Úvod do geografických informačních systémů, skripta PGS, program celoživotního vzdělávání "Geoinformatika a geoinformační technologie", Ostrava, 2002, 110 stran
- 30) Rapant P., Geoinformatika a geoinformační technologie, Ostrava, 2006, 500 stran, ISBN 80-248-1264-9
- 31) Řepka R., Kailer P., Pátková I., Podracká O., Stránská J., Metodika mapování fytocenóz významných z hlediska ochrany přírody a krajiny, Český ústav ochrany přírody Praha, 1994, 84 stran,
- 32) Sklenička P., Základy krajinného plánování, Praha, 2003, 321 stran, ISBN 80-903206-1-9
- 33) Smutný J., Geografické informační systémy, Brno, 1998, 66 stran, ISBN 80- 214-0977-0
- 34) Streit U., Geoinformatics, Universität Munster, 1997
- 35) Škoudlínová A., Tvář naší země krajina domova, Svazek 5 Krajinný ráz, Ochrana krajiny po reformě veřejné správy, Praha, 2005, str. 35 – 39, ISBN 80-86512-26-6
- 36) Tomášek M., Balák I., Škapec L., MapoMat nový průvodce světem mapových služeb, Ochrana přírody, č. 2, 2012, str. 32
- 37) TopoL Software s.r.o., http:/[/www.topol.eu,](http://www.topol.eu/) 2014
- 38) Tuček J., Geografické informační systémy: Principy a praxe, Computer Press, 1998, 424 stran, ISBN 80-7226-091-X
- 39) Voženílek V., Geografické informační systémy I., Olomouc, 1998, 173 stran, ISBN 80-7067-802-X
- 40) Zeigler V., Tvář naší země krajina domova, Svazek 5 Krajinný ráz, O duši české krajiny, Praha, 2005, str. 7 – 9, ISBN 80-86512-26-6
- 41) Zákon o ochraně přírody a krajiny, Česká republika, In: *114*. ze dne 19. února 1992.
- 42) Zákon o posuzování vlivů na životní prostředí a o změně některých souvisejících zákonů, Česká republika, In: *110*. ze dne 20. února 2001.